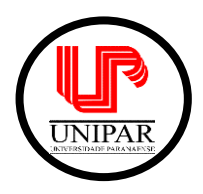

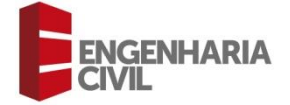

### **ESTUDO COMPARATIVO ORÇAMENTÁRIO ENTRE O MÉTODO DE CUSTO UNITÁRIO BÁSICO (CUB), O USO DE TECNOLOGIAS** *BUILDING INFORMATION MODELING* **(BIM) EM CONJUNTO COM A TABELA SINAPI E O VALOR COMERCIAL PRATICADO POR CONSTRUTORAS DA REGIÃO DE MUNDO NOVO/MS**

<sup>1</sup>Matheus Farias dos Santos; <sup>2</sup>Vanda Zago Lupepsa. <sup>1</sup>Discente do curso de Engenharia Civil da UNIPAR ²Docente do curso de Engenharia Civil da UNIPAR

#### **Resumo**

Neste estudo, foi explorado como a tecnologia Building Information Modeling (BIM) está revolucionando a construção civil, promovendo eficiência e colaboração. Nosso objetivo é comparar o método tradicional de orçamentação, o Custo Unitário Básico (CUB), com o BIM, analisando como essa tecnologia aprimora a precisão e a eficiência nos orçamentos. Foram utilizados casos reais, aplicando estatísticas e análises, revelando que o BIM oferece benefícios significativos, tornando a orçamentação de projetos mais precisa e eficiente. A colaboração e a visualização de dados desempenham papéis vitais nesse avanço. Este artigo de pesquisa destaca como o BIM pode melhorar a indústria da construção no Brasil. Ele fortalece a comunicação entre todas as partes envolvidas, tornando o processo mais transparente. Com isso, foi concluído que o BIM é uma ferramenta valiosa para aprimorar a eficiência e a precisão na orçamentação de projetos, proporcionando ao setor de construção civil mais eficiência.

Palavras-chave: Tecnologia BIM, Construção Civil, Orçamentação, Custo Unitário Básico (CUB), Eficiência, Colaboração.

### **Abstract**

In this study, we explored how Building Information Modeling (BIM) technology is revolutionizing the construction industry, promoting efficiency and collaboration. Our goal is to compare the traditional budgeting method, the Basic Unit Cost (CUB), with BIM, analyzing how this technology enhances accuracy and efficiency in budgets. Real cases were used, applying statistics and analyses, revealing that BIM offers significant benefits, making project budgeting more precise and efficient. Collaboration and data visualization play vital roles in this advancement. This research article highlights how BIM can improve the construction industry in Brazil, strengthening communication among all involved parties and making the process more transparent. Thus, it was concluded that BIM is a valuable tool for enhancing efficiency and accuracy in project budgeting, providing the civil construction sector with increased efficiency.

Keywords: BIM Technology, Construction Industry, Cost Estimation, Unit Basic Cost (CUB), Efficiency, Collaboration.

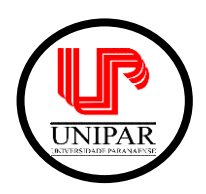

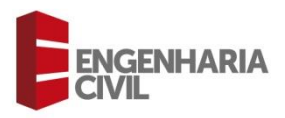

## **1 Introdução**

Segundo o Ministério de Educação e Cultura - MEC (2000), a área de Construção Civil abrange todas as atividades de produções de obras. Estão incluídas nesta área as atividades referentes às funções de planejamento e projeto, execução e manutenção e restauração de obras em diferentes segmentos, tais como edifícios, estradas, portos, aeroportos, canais de navegação, túneis, instalações prediais, obras de saneamento, de fundações e de terra em geral (BRASIL, 2020).

Segundo Queiroz (2019), a Engenharia Civil é a área do saber e fazer humano, baseando-se nos princípios fundamentais da ciência e da tecnologia. A Engenharia Civil é o que mantém todos os tipos de bens, sejam eles materiais ou imateriais, fornecendo bem-estar, conforto e segurança para aqueles que fazem uso desses bens. Ela em si, tem o objetivo de estabelecer uma relação entre o ser humano, o espaço construído e o meio ambiente.

Portanto, dependendo do estudioso e do assunto tratado, podem surgir vários conceitos e definições para a palavra engenharia, porém, sempre a relacionando com a construção de bens materiais (QUEIROZ, 2019).

Segundo o Conselho Regional de Engenharia e Agronomia – CREA do Estado do Paraná (2023), a engenharia de custos é definida como um ramo que utiliza gestão, finanças e rentabilidade financeira para que se possa ter uma base para o dia a dia de trabalho. Ainda ele, diz que na prática, pode-se dizer que a engenharia de custos busca o melhor equilíbrio entre a parte financeira, a qualidade e também o tempo.

O Sindicato da Indústria da Construção Civil no Estado de Minas Gerais - SINDUSCON-MG disse no ano de 2007 que o Custo Unitário Básico - CUB foi criado no Brasil em 1964 por meio da Lei nº 4.591 e desde então passou por diversas mudanças para que pudesse acompanhar o processo de modernização da construção civil e também a evolução da legislação urbana.

Nos dias atuais, quem normatiza o cálculo do CUB é a Associação Brasileira de Normas Técnicas - ABNT por meio da NBR 12.721:2006 (SINDUSCON-MG, 2007).

Segundo consta no artigo 54 da Lei Federal 4.591/64, que rege o CUB, é dever do sindicato da indústria e da construção de cada estado realizar o cálculo do CUB e divulgálo até o dia 05 de cada mês, tendo como referência o mês subsequente ao da publicação. De maneira resumida O CUB de janeiro, por exemplo, deve ser calculado até o dia 05 do mês de fevereiro (BRASIL, 1964).

A estrutura industrial da construção civil é altamente complexa, podendo envolver diversas partes interessadas durante seu processo de produção. A comunicação eficaz entre o projetista, o construtor, o fornecedor e o cliente é algo indispensável quando se trata desse assunto, para que se consiga uma total satisfação de todas as partes envolvidas.

Diante disso foi que surgiu uma nova ideia para complementar e auxiliar nesse processo, tanto na projeção de uma infraestrutura, quanto no auxílio sobre a comunicação das partes envolvidas em um projeto (MIRANDA; SALVI, 2019).

A tecnologia de Modelagem de Informações da Construção (*Building Information Modeling* – BIM) vem mudando os paradigmas da indústria da construção civil mundialmente. No Brasil, a ideia desse novo tipo de projeto vem tomando força nos últimos anos, principalmente por seus benefícios econômicos e gerenciais, tanto durante a construção do empreendimento, quanto no decorrer da sua vida útil. Resumindo de

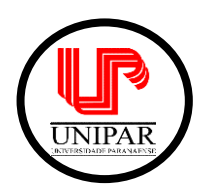

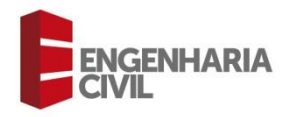

maneira direta, o BIM é um conjunto de tecnologias, processos e políticas que auxilia e permite que várias áreas de atuações da construção civil possam trabalhar de maneira colaborativa, desde a elaboração do projeto até após sua execução (MIRANDA, SALVI, 2019).

Focando nisso e na situação mundial atualmente, este trabalho tem como enfoque a comparação entre os métodos do CUB e a utilização de tecnologias BIM em conjunto com os valores previstos na tabela do Sistema de Custos e Índices da Construção Civil – SINAPI para a orçamentação de um projeto, comparando a eficácia de ambos.

## **2 Revisão Bibliográfica**

#### 2.1 O Impacto do Setor da Engenharia na Economia

A partir da década de 50, com a eleição do então candidato a presidência Juscelino Kubitschek houve a implementação do Plano de Metas. Com isso, o setor da construção civil se tornou de enorme relevância para o país nos pontos de vista econômicos e sociais (CUNHA, 2012).

Segundo a Associação Brasileira de Incorporações Imobiliárias - ABRAINC (2021), nos dias atuais, a constante preocupação com a economia e a viabilidade financeira de criar novos empreendimentos, construções e infraestruturas tem levado a população a pensar de maneira mais eficaz em como utilizar seu poder aquisitivo. Apesar desses altos e baixos da economia, a engenharia civil tem grande impacto no Produto Interno Bruto - PIB e também na geração de empregos.

Para que se tenha uma ideia da dimensão da construção civil na economia brasileira, em 2020 o Brasil criou 142 mil vagas de trabalho formal. Dessas, 112 mil foram no setor da construção civil. Em abril de 2021, foi informado que já haviam sido abertos 957 mil postos do trabalho no País. Desses, mais de 134 mil foram no setor da construção civil, demonstrando grande impacto e também capacidade de superar crises (ABRAINC *apud* BRASIL - CAGED - MINISTÉRIO DA ECONOMIA, 2020).

No gráfico a seguir podemos ter, de maneira visual, uma melhor noção do grande impacto que o setor da construção civil tem sobre a empregabilidade no Brasil.

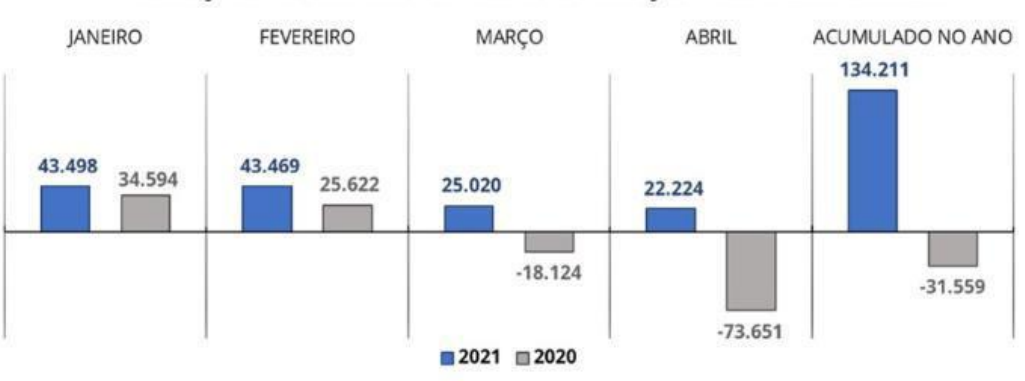

#### Gráfico 1 - Empregabilidade na construção civil 2021 x 2020

#### CRIAÇÃO DE EMPREGOS NA CONSTRUÇÃO CIVIL 2021 x 2020

Fonte: ABRAINC, (2021).

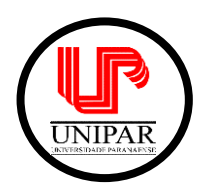

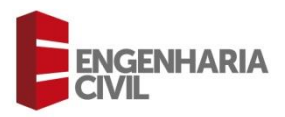

De acordo com a Associação Brasileira de Incorporações Imobiliárias - ABRAINC (2023), em março de 2023, o Brasil teve saldo positivo na geração de empregos, registrando um total de 195.171 empregos com carteira assinada. Dessas, 33.641 vagas formais. De acordo com a Consolidação das Leis do Trabalho - CLT foram abertas no setor da construção civil, o equivalente a aproximadamente 17% do total para o mês. Desde março de 2022 até o mesmo mês de 2023 o setor da construção gerou 190.842 vagas de emprego com carteira assinada, como nos mostra o gráfico a seguir:

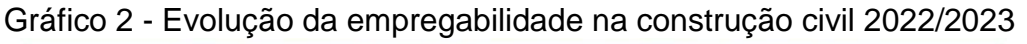

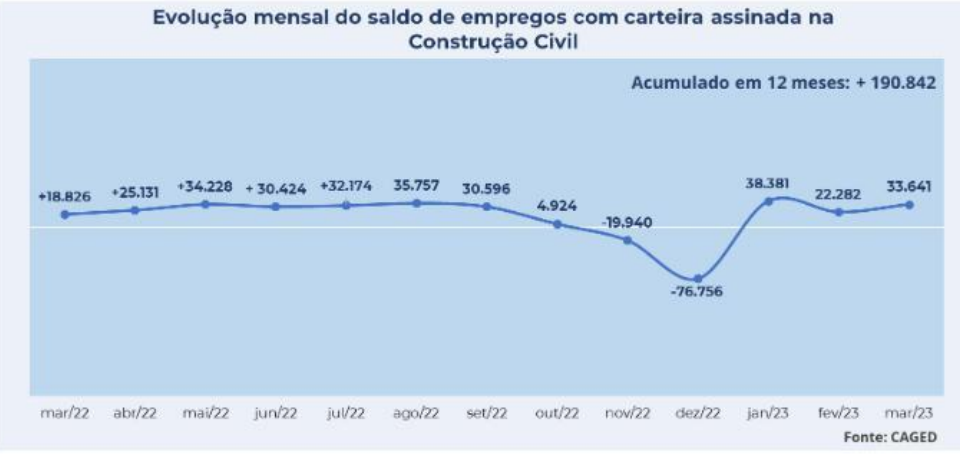

Fonte: ABRAINC, (2023)

Como podemos ver abaixo no gráfico em relação ao PIB, foi divulgado pelo Instituto Brasileiro de Geografia e Estatística - IBGE, que no primeiro trimestre do ano de 2021 o setor da construção civil teve um resultado positivo, crescendo cerca de 2% em relação ao trimestre anterior. Enquanto no geral, o PIB do país teve um crescimento de 1,2% no mesmo período. Seguindo a isso, comparado ao ano de 2020, o PIB da construção civil teve um crescimento de 9,7%, o que representou o maior crescimento anual desde o ano de 2010, que teve um crescimento de 13,1% (ABRAINC, 2021).

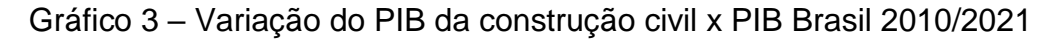

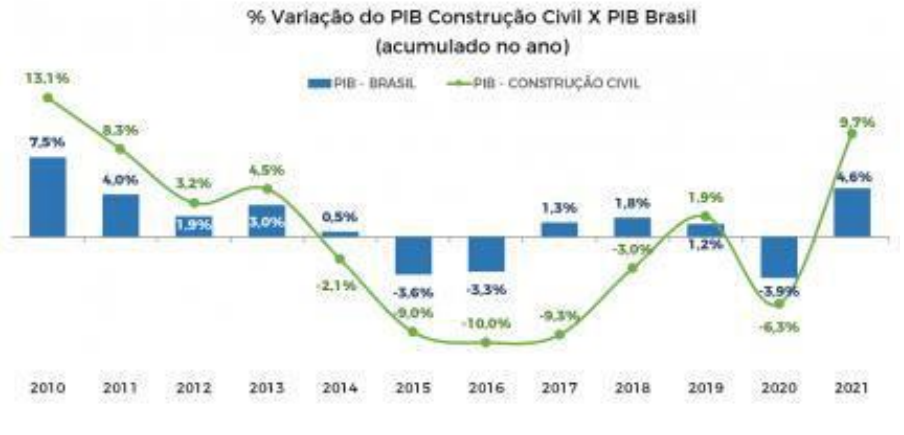

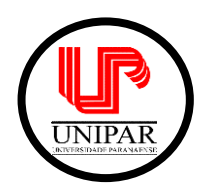

**JGENHARIA** 

Fonte: ABRAINC, (2021)

Já no ano de 2022, também visto em dados divulgados pelo IBGE, o crescimento do PIB Brasileiro foi de 2,9%, resultado alcançado graças ao bom desempenho do setor da construção civil, que teve um crescimento extremamente significativo, tendo um resultado positivo e subindo 6,9% (ABRAINC, 2023).

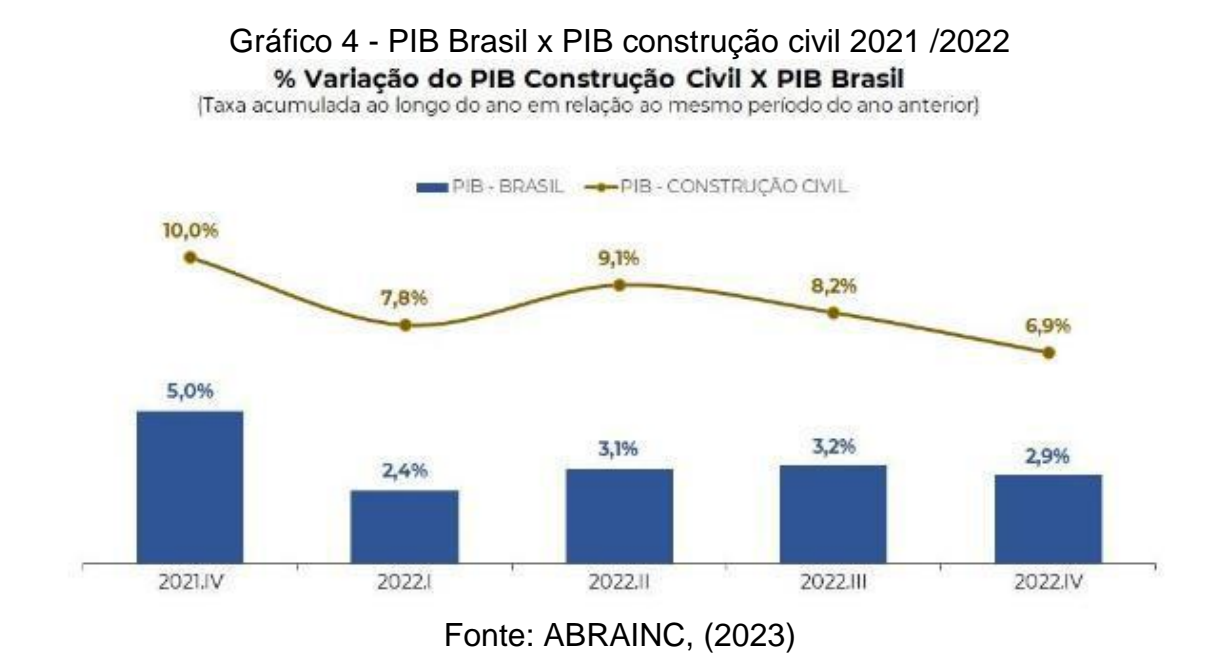

Dessa maneira, fica claro que o setor da construção civil tem papel fundamental no desempenho econômico do Brasil e no crescimento da economia brasileira. Na prática, o setor da construção civil tem um papel crucial para a melhora da qualidade de vida do ser humano. A melhora desse PIB reflete em vários outros setores da atividade econômica. O investimento em obras auxilia no desenvolvimento urbano. A construção de mais moradias agrega positivamente quanto ao déficit habitacional. A melhora e a ampliação do saneamento básico melhoram a qualidade de saúde da população, a expansão da mobilidade urbana resulta em maior praticidade na locomoção cotidiana, tornando-se conjunto tudo isso, ocorre uma mudança positiva na qualidade de vida da população (ABRAINC, 2021).

## 2.2 Custo Unitário Básico - CUB (m²)

Desde a sua criação em 1964 por meio da lei n°4591, o setor da construção civil contou com um grande parceiro em relação à estimativa de custos. A intenção inicial em sua criação era para que pudesse servir de parâmetro para se estimar custos imobiliários. Porém, com o tempo o CUB/m² foi se tornando um bom indicador quanto ao custo setorial por meio de uma evolução normativa que o acompanha até os dias atuais (SINDUSCON/MG, 2013).

O CUB é atualizado mensalmente pelo Sindicato da Indústria da Construção Civil de cada estado, sendo ele publicado até o dia 5 de cada mês, referindo-se aos dados recolhidos e calculados no mês anterior. Ele está relacionado diretamente com o método de estimativa de custos, por ser considerado o parâmetro de custos envolvidos em uma obra, sendo regido pela norma NBR 12721:2006 (SINDUSCON/MG, 2013).

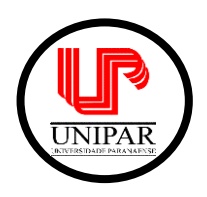

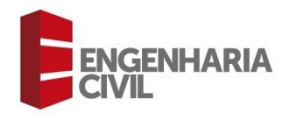

Ele é composto por uma tabela de preços, sendo ela dividida entre o tipo de construção, qualidade do acabamento e também pelo número de pavimentos. Sendo estes subdivididos em residencial padrão baixo, médio e alto; comercial padrão normal e alto, industrial e casa popular, conforme apresentado no Quadro 1, como exemplo para entendimento dos valores do CUB (SINDUSCON/MS, 2023).

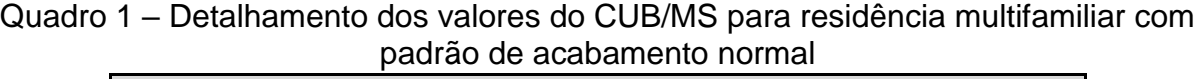

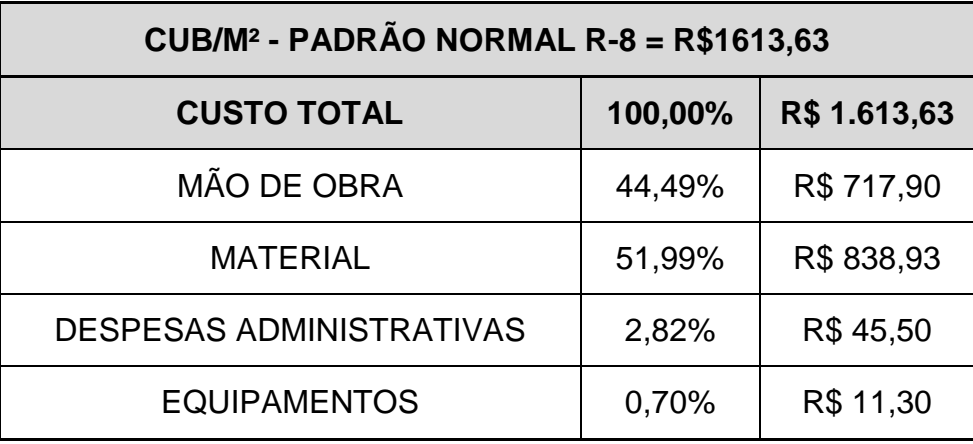

Fonte: SINDUSCON/MS, (2023), adaptado pelo Autor.

## 2.3 Building Information Modeling (BIM)

Atualmente a estrutura da construção civil é altamente complexa, envolvendo diversas partes interessadas para que seja realizada a construção de um empreendimento, seja ele habitacional, comercial ou industrial. De tal maneira, a comunicação eficaz entre todos os membros dessa estrutura (projetistas, fornecedores, construtores e clientes) é extremamente importante para que se consiga garantir o sucesso de um projeto e também a satisfação de todas as partes envolvidas no mesmo. Dessa forma, pesquisas revelaram que os métodos tradicionais podem retardar o processo produtivo, ocasionando a fragmentação e o isolamento de profissionais de áreas distintas e também a falta de coordenação entre as equipes (MIRANDA, SALVI, 2019).

De acordo com o mesmo autor, o BIM surgiu como uma nova maneira de realizar o ciclo de vida de um projeto, tendo uma filosofia de trabalho capaz de promover a interação entre a Arquitetura, a Engenharia e a Construção (AEC). Como consequência, o BIM apresenta um enorme potencial para aperfeiçoar o planejamento e execução de projetos multidisciplinares, causando impactos positivos na qualidade e na produtividade, tanto no projeto quanto na equipe de trabalho.

Partindo do mesmo pensamento, a Autodesk (2018) apresenta a tecnologia BIM como uma maneira eficaz de juntar profissionais dos ramos de Arquitetura, Engenharia e Construção (AEC) para que possam ser feitas todas as etapas de um projeto de maneira mais correta e precisa.

Essas descrições apresentam características muito importantes em relação aos softwares BIM, que são elas a modelagem paramétrica, o levantamento de insumos, a interoperabilidade e a geração de simulações (MIRANDA, SALVI, 2019).

A modelagem paramétrica trata-se de um tipo de modelagem que atribui informação aos objetos, armazenando tanto as informações técnicas do projeto quanto às

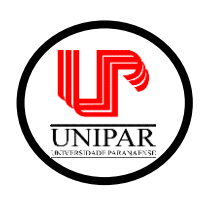

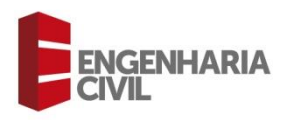

especificações, características físicas e também os custos unitários dos materiais. Esta característica permite a agilidade na construção e na edição dos modelos do projeto em questão. A parametrização permite também que se estabeleçam critérios para a validação de um projeto perante os padrões da norma estabelecida. Entre os exemplos de parâmetros de projeto do BIM encontram-se: as dimensões da estrutura, coeficientes de empolamento e contração do solo, coeficiente de produtividade da mão de obra, entre outros (MIRANDA, SALVI, 2019).

Vale ressaltar também que durante uma eventual edição no modelo do projeto, todos os cálculos referentes a levantamento de insumos são alterados automaticamente pelo software, proporcionando assim uma maior confiabilidade e também reduzindo o risco de erros de previsão orçamentária por um possível equívoco na quantificação de insumos, principalmente em modelos onde são feitas várias edições por muitas vezes (MIRANDA, SALVI, 2019).

A tecnologia BIM é dividida em 5 dimensões, são elas:

- 3D: responsável por dar forma ao projeto;
- 4D: que cuida do melhor aproveitamento do tempo, gerando uma melhor coordenação entre as equipes de trabalho;
- 5D: que se refere ao custo e a orçamentação do projeto;
- 6D: que é responsável pela sustentabilidade e, por fim;
- 7D: que cuida do gerenciamento e manutenção do projeto (GONÇALVES, 2020).

Assim como podemos perceber na Figura 1, onde é explicado de maneira visual cada uma das dimensões citadas anteriormente:

#### Figura 1 - Dimensões do BIM

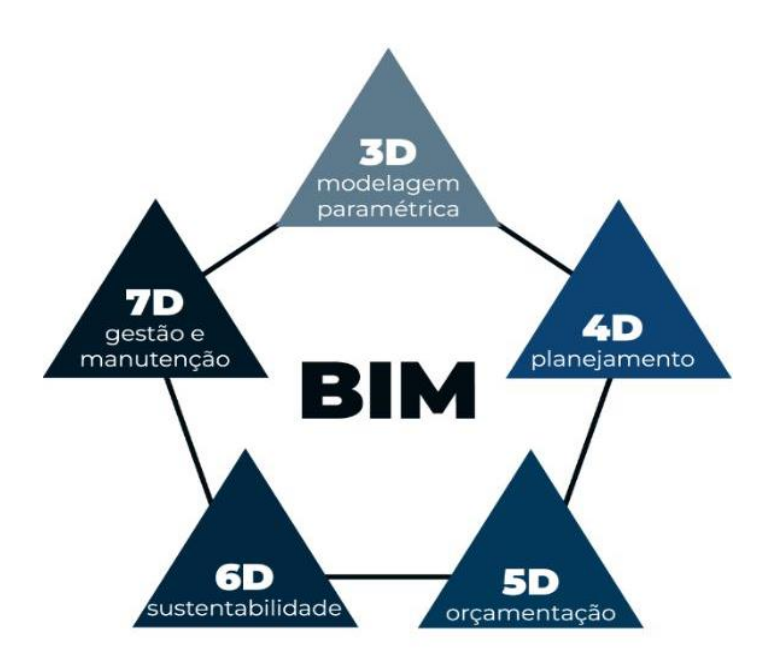

Fonte: Mais Controle, (2023).

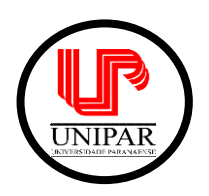

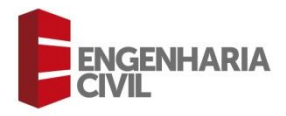

Alguns artigos e bibliografias referem-se aos projetos mais ousados como "nD", tentando mostrar, dessa forma, a implementação de novos parâmetros ao BIM, não sendo possível identificar com certeza o número de dimensões presentes em um projeto.

No Brasil, um dos pioneiros no uso da tecnologia BIM foi o arquiteto Cristiano Ceccato. Além disso, Cristiano foi o primeiro a declarar que a tecnologia BIM deveria ser implantada no Brasil de maneira obrigatória para a indústria AEC, assim como é a ferramenta AUTOCAD, da empresa Autodesk, atualmente, completou ainda que acreditava que a implantação desse programa no Brasil seria mais fácil de acontecer, pois nos dias atuais as máquinas são muito mais sofisticadas do que naquela época, tendo diversas interfaces atualizadas (LANDIM, 2020).

Em uma pesquisa realizada por Barreto et al. (2016), apenas 31% das empresas entrevistadas afirmaram fazer utilização da plataforma BIM desde o momento em que foi implantada. Das demais, 8% afirmaram ter utilizada a plataforma apenas durante o período de teste, enquanto 61% disseram não ter sequer nenhuma experiência com a realização de projetos utilizando essa tecnologia.

O Gráfico 5 mostra estes dados em resposta ao seguinte questionamento: "Em sua opinião, o quanto você acha que o BIM está presente no mercado brasileiro?".

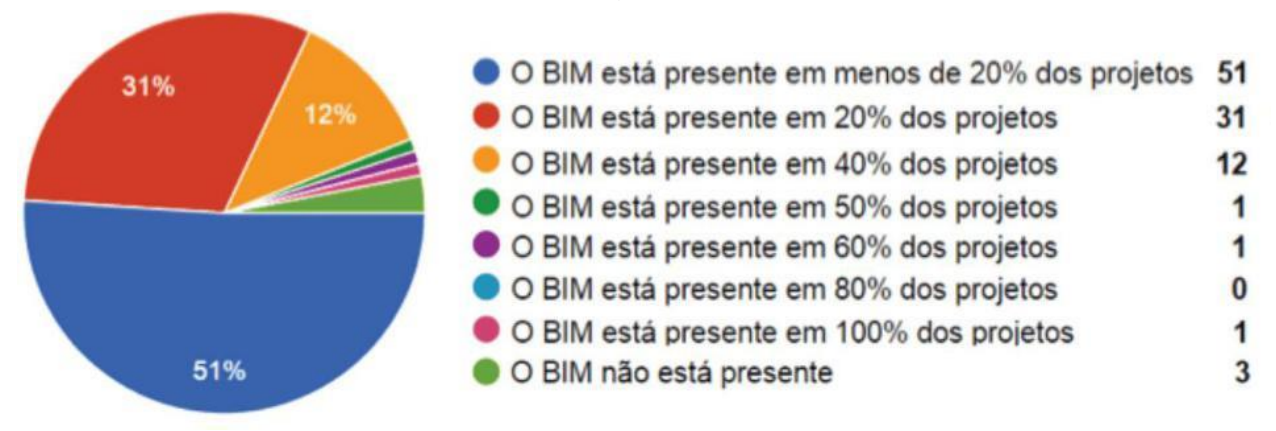

Gráfico 5 - Enquete sobre abrangência do BIM no mercado brasileiro

Fonte: Barreto *et al*, (2016).

Segundo pesquisa realizada por Barreto *et al.* (2016), o BIM vem ganhando grande espaço nos escritórios de arquitetura e engenharia, por possibilitar a modelagem paramétrica de projetos e também a interoperabilidade. Em pesquisa realizada nos anos de 2019 e 2020 sob a liderança da Federação Interamericana da Indústria da Construção (FIIC) E DO Banco Interamericano de Desenvolvimento (BID) contando com um total de 18 países teve como resultado a informação de que 79% das empresas entrevistadas já trabalham com o BIM e que 21% não aderiram a metodologia (CBIC, 2020)

2.4 Sistema Nacional de Pesquisa de Custos e Índices da Construção Civil – SINAPI

Criada no ano de 1969, a SINAPI é responsável pela produção de informações referentes a custos e índices da construção civil em âmbito nacional. É coordenado pelo

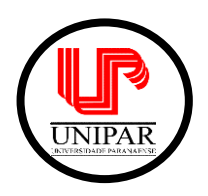

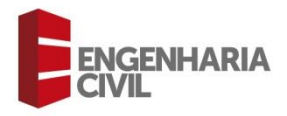

Instituto Brasileiro de Geografia e Estatística – IBGE em conjunto com a Caixa Econômica Federal (VINHANDELLI, MORAES, 2021).

A tabela SINAPI é atualizada todos os meses pela Caixa Econômica Federal, essa por sua vez, assim como outros órgãos do governo federal, realiza a cotação de insumos por meio do IBGE. Porém essas cotações são realizadas apenas nas capitais dos estados, trazendo uma possível divergência para com o preço de regiões interiores (SOUSA, RODRIGUES, MENESES, 2022).

Segundo Diego Maycol da Silva Monteiro (2022), a tabela SINAPI é uma base de dados que contém preços divididos por composições e serviços que devem ser realizados dentro de uma obra. Segundo ele também, em cada composição estão presentes os insumos, equipamentos e mão de obra utilizados naquele determinado serviço.

Figura 2: Demonstrativo da tabela SINAPI

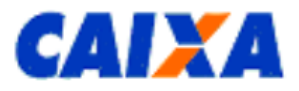

**PREÇOS DE INSUMOS** 

Página:  $1/132$ 

Indicação da origem do preco:

• C - para preco coletado pelo IBGE

• CR - para preço obtido por meio do coeficiente de representatividade do insumo (ver Manual de Metodologia e Conceitos);

· AS - para preço atribuído com base no preço do insumo para a localidade de São Paulo.

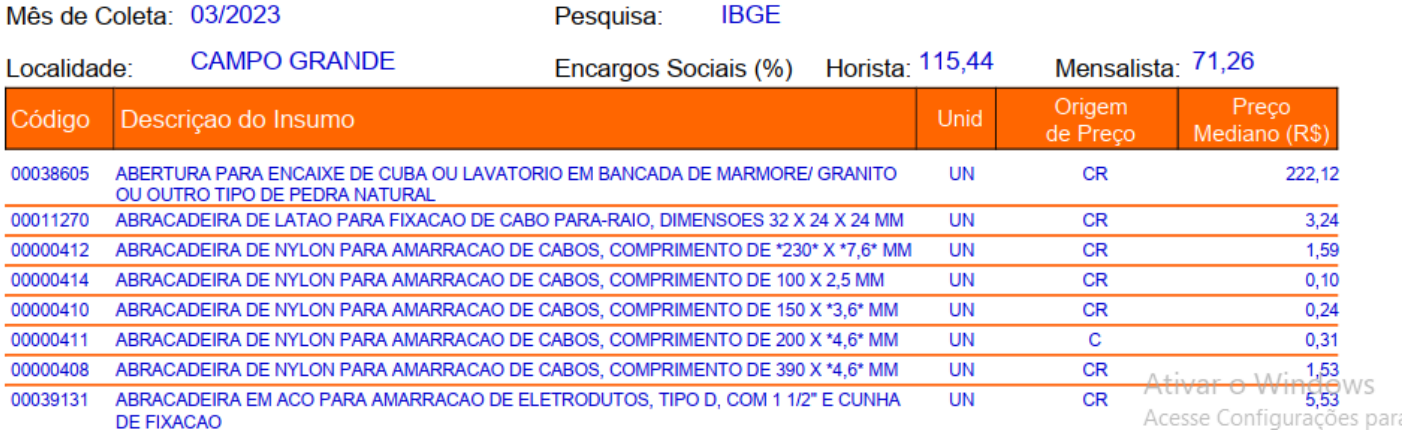

Fonte: Caixa Econômica Federal, (2023).

### 2.5 Conclusões de pesquisas realizadas sobre o mesmo tema

Em uma pesquisa comparativa realizada no ano de 2021, que comparou a eficácia do método CUB com a de um orçamento detalhado, pôde-se concluir que o método CUB não é confiável para se realizar um orçamento detalhado, apontando uma diferença de quase 24% em comparação a uma construtora local. Porém pode ser utilizado em um primeiro momento para a captação de um cliente ou até mesmo como valores provisórios em uma maneira mais ágil de dizer, por exemplo, que o cliente gastaria um valor X por m² na construção de uma residência unifamiliar de padrão normal (IARESKI, COSTA. 2021).

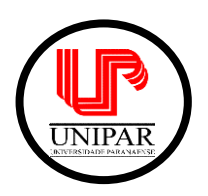

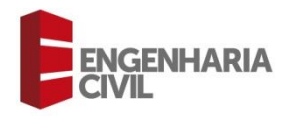

Em um trabalho realizado por Brito (2017) sobre a utilização da tecnologia BIM no cálculo orçamentário e com a intenção de reduzir algumas irregularidades decorrentes em obras públicas, foi realizada a análise da modelagem de uma obra de pequeno porte. Com isso, foi possível chegar à conclusão de que a tecnologia BIM tem grande funcionalidade qualitativa e quantitativa. Pois o *software* pôde fornecer quantidades exatas de diversos componentes da obra, proporcionando a associação dessas quantidades com o custo de cada componente, gerando um melhor controle no fluxo de caixa para a obra, após ser realizado o cálculo dos custos adicionais indiretos por meio do BDI.

De acordo com uma pesquisa realizada por Guerretta e Santos (2015) sobre a comparação de orçamento de obras em sistemas prediais com e sem a utilização do método BIM, foi notado que no modelo tradicional todo o processo de orçamento para sistemas prediais depende, em boa parte das vezes, de terceirização. Equalizar as propostas das empresas é um processo demorado, podendo assim exceder o limite de tempo dado pelo cliente, tornando este detalhamento inviável.

Ainda segundo o mesmo autor, o estudo de caso realizado evidenciou que por ter o principal item de sua proposta controlado e mensurado internamente, a empresa ganhou poder de negociação no processo de orçamentação, ganhando agilidade no processo de coordenação e compatibilização de todos os projetos envolvidos na obra. Com isso, a construtora assumiu o setor de compras dos componentes a serem utilizados no sistema predial e terceirizou apenas a mão de obra. Dessa maneira, o estudo comprovou uma enorme diferença entre os custos, comparando o orçamento das instaladoras com o da própria construtora.

## **3 Metodologia**

Inicialmente, foi realizada uma pesquisa bibliográfica para aprofundamento dos conteúdos e atualização sobre normativas e determinações pertinentes ao tema.

Para o objeto de pesquisa, foi elaborado um projeto fictício de uma residência unifamiliar de 170,24m², conforme projeto apresentado nas Figuras 2 e 3, com padrão de acabamento de acordo com as definições do CUB, sendo considerado "Normal". O objeto de pesquisa fictício foi estudado para ser construído na cidade de Mundo Novo/MS, localizada no extremo sul do Estado do Mato Grosso do Sul.

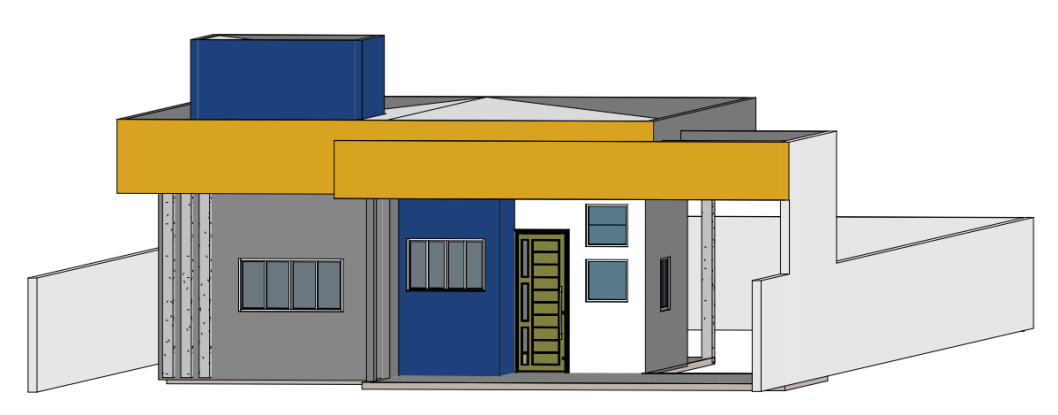

Figura 2: Modelo 3D do projeto de estudo

TCC 2023 – TRABALHO DE CONCLUSÃO DE CURSO 10 Fonte: O autor (2023).

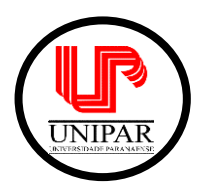

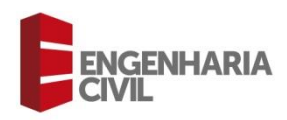

Figura 3: Planta baixa do projeto de estudo

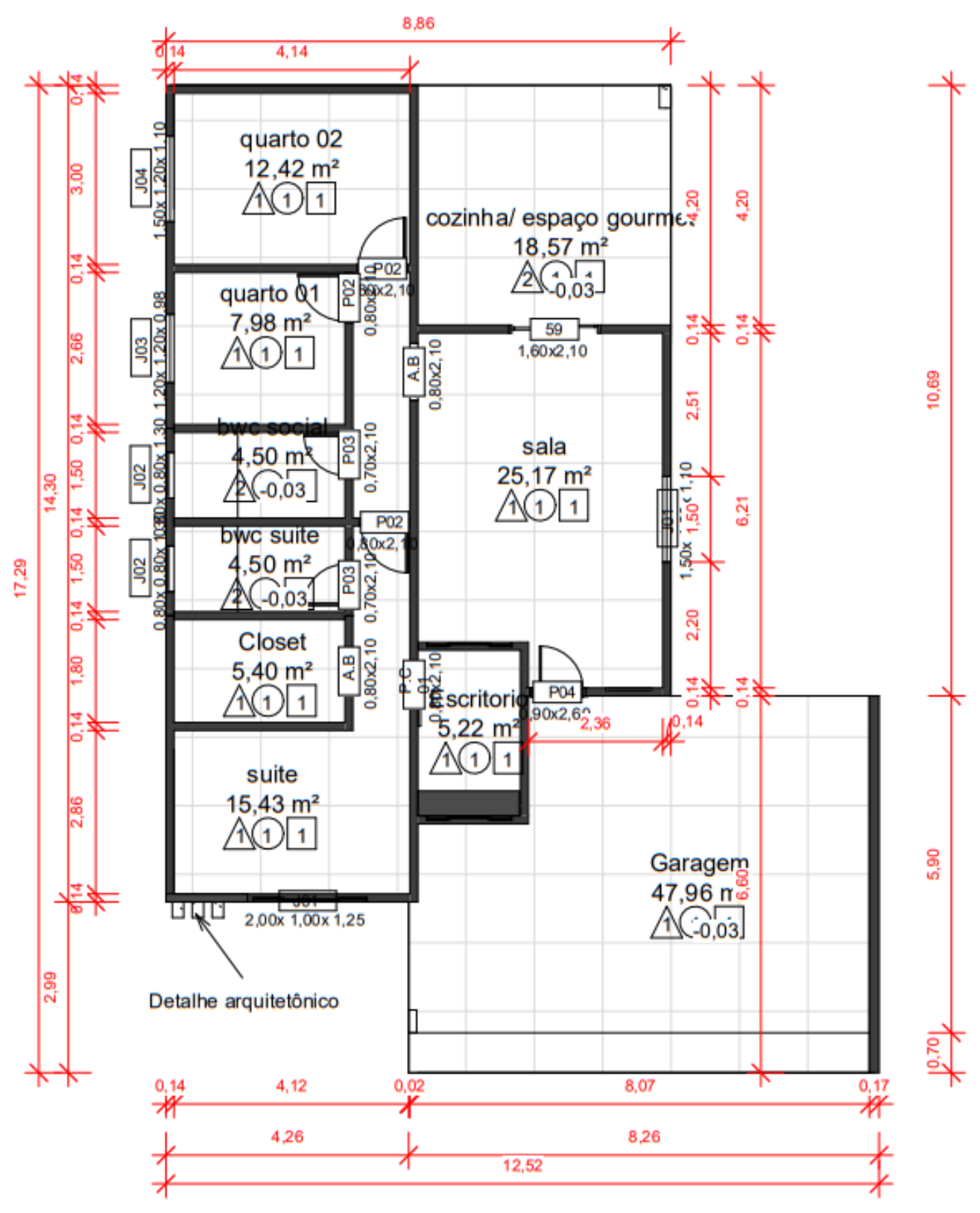

Fonte: O autor (2023).

TCC 2023 – TRABALHO DE CONCLUSÃO DE CURSO 11

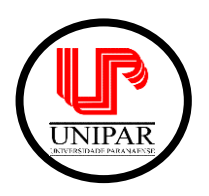

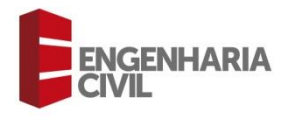

De acordo com a NBR 12.721:2006, o padrão "Normal" de construção equivale a uma residência, neste caso unifamiliar, composta de: 1 pavimento, 3 dormitórios, sendo um suíte com banheiro, banheiro social, sala, circulação, cozinha, área de serviço com banheiro e varanda (abrigo para automóvel).

O estudo foi realizado a partir de dois métodos de orçamentação:

1° - Levantamento dos custos gerais de construção da edificação através do CUB/MS referente ao mês de março de 2023. Por este método é feito o levantamento da área total construída da edificação e multiplicado pelo valor do m² de acordo com o CUB do período. É importante ressaltar que o método CUB também contempla mão de obra.

2° - Levantamento dos quantitativos de materiais e áreas através da ferramenta REVIT – Autodesk (2022) para o levantamento dos custos dos materiais. Feito isso, os valores dos materiais foram apurados por meio da tabela SINAPI e feitos três orçamentos de mão de obra para finalização do segundo método, referente ao mesmo período, contemplado no primeiro método. Neste método, o levantamento do quantitativo de material é feito a partir da ferramenta REVIT. A ferramenta fornece planilhas que quantificam os materiais de acordo com seu nome, tipo ou família conforme a necessidade do usuário. Foram geradas planilhas quantitativas de piso, alvenarias, elementos estruturais, esquadrias, forro, telhado e demais insumos. A partir destes quantitativos, foram apurados os custos de materiais junto à tabela SINAPI. Para o levantamento do valor da mão de obra, foram consultados três fornecedores, dos quais foi adotado para o estudo o fornecedor com menor valor.

3º - Apuração de valores em três construtoras locais para realização de um orçamento baseado em valores reais de construção, utilizando a construtora que ofereceu o menor valor, para posterior comparação com os valores dos resultados obtidos com os outros métodos.

Após realizar análise dos quantitativos e custos, empreendeu-se uma comparação abrangente entre os métodos em questão. O propósito foi identificar discrepâncias nos valores apurados e avaliar as vantagens inerentes a cada abordagem. Essa investigação pormenorizada possibilitou uma compreensão mais profunda das diferenças, instrumentalizando uma decisão fundamentada quanto à escolha entre os métodos disponíveis.

### **4 Resultado e Discussão**

Iniciou-se o trabalho de pesquisa, pelo estudo bibliográfico para aprofundamento do tema do trabalho. Apurou-se pelo estudo que o CUB contemplava materiais e mão de obra de construção, por m² construído e que cada estado da federação possui um valor de CUB, atualizado mensalmente.

Para o método BIM, foi constatado através de pesquisa bibliográfica a partir de trabalhos científicos consultados, que a melhor plataforma para levantamento de quantitativo de material é o REVIT AUTODESK, o qual foi utilizado neste trabalho.

Posteriormente, passou-se para a elaboração do projeto fictício, objeto de estudo.

Observou-se que a plataforma REVIT não apura valores. Desta forma, foi feito levantamento de valores de materiais pela Tabela SINAPI e valores de mão de obra de construção com três fornecedores idôneos diferentes.

Para uma maior discussão dos resultados e análise de métodos, foi também feito levantamento de valores para entrega total da obra, incluindo materiais e mão de obra junto à três construtoras.

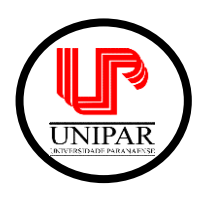

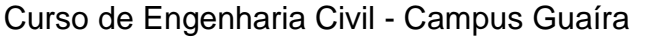

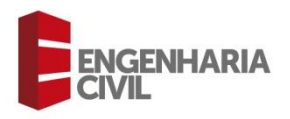

Foi verificado o valor do CUB no Estado do Mato Grosso do Sul, através do SINDUSCON/MS. O seu valor é regido por m² e para cada padrão de imóvel seu custo é variado. Para o padrão residencial R-1, do objeto de estudo, foi apurado que o CUB no estado do Mato Grosso do Sul é de R\$ 1.852,08, conforme pode ser observado no Quadro 2.

#### Quadro 2 - Valores CUB/MS

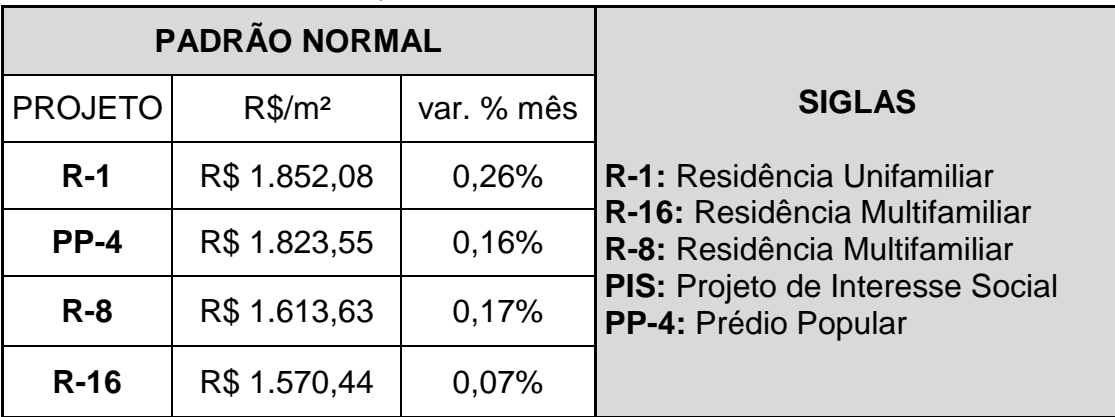

Fonte: SINDUSCON/MS, (2023), adaptado pelo Autor.

A seguir, o Quadro 3 nos mostra detalhadamente cada valor adotado pelo CUB para uma residência unifamiliar com padrão de construção normal, segundo suas normas, para promover um melhor entendimento sobre o cálculo do mesmo.

Quadro 3 – Valores descritos sobre o valor do CUB de uma Residência Unifamiliar (R-1) de padrão de construção normal.

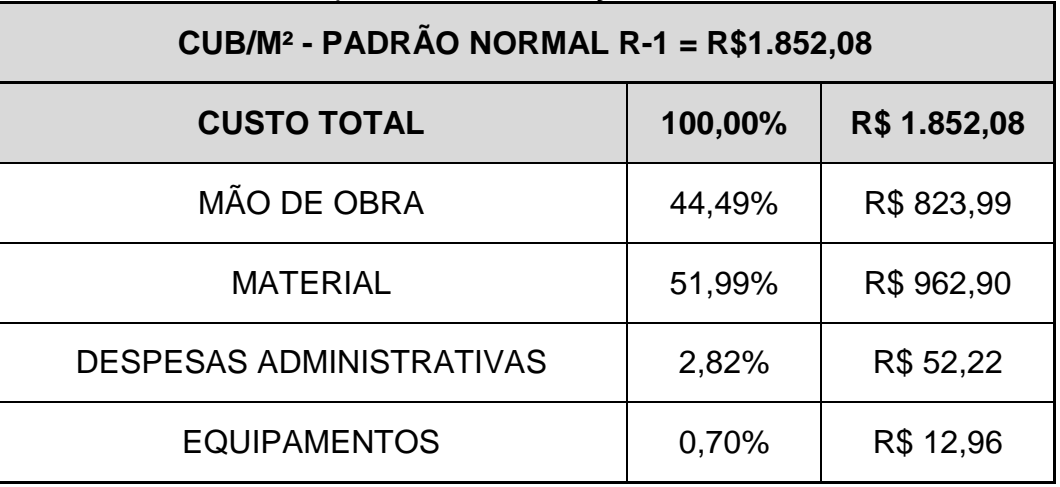

Fonte: SINDUSCON/MS, (2023), adaptado pelo Autor.

Após o levantamento do valor do CUB, passou-se efetivamente para o levantamento de valores de materiais, os quais podem ser conferidos no Apêndice, mão de obra e empreita total, conforme Quadro 4. Os valores que foram utilizados para análise dos resultados, estão destacados no Quadro 4.

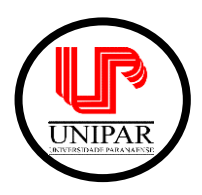

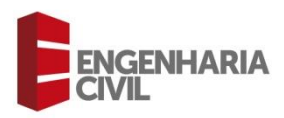

| <b>Método</b>                                  | Valor por m <sup>2</sup>                           | Opção para objeto de<br>estudo |
|------------------------------------------------|----------------------------------------------------|--------------------------------|
| <b>CUB</b>                                     | R\$ 1.852,08 (Padrão R-<br>1, incluso mão de obra) | X                              |
| <b>BIM, valores SINAP</b>                      | R\$ 1.183,24 (Padrão R-<br>1, sem mão de obra)     | X                              |
| Mão de obra de construção<br>- Fornecedor A    | R\$460,00                                          | X                              |
| Mão de obra de construção<br>- Fornecedor B    | R\$ 520,00                                         |                                |
| Mão de obra de construção<br>- Fornecedor C    | R\$ 535,00                                         |                                |
| Empreita total de construção<br>- Fornecedor A | R\$ 2350,00                                        | X                              |
| Empreita total de construção<br>- Fornecedor B | R\$ 2450,00                                        |                                |
| Empreita total de construção<br>- Fornecedor A | R\$ 2500,00                                        |                                |

Quadro 4 – Valores apurados, conforme método.

Fonte: O autor (2023).

Após apuração dos resultados orçamentários descritos no Quadro 4, foi constatado que os valores utilizados para fins de comparação entre os métodos utilizados serão estes apresentados no Quadro 5.

| <b>Método</b>                                     | Valor por m <sup>2</sup>                          | <b>Metragem</b><br>Quadrada do<br>Objeto de<br><b>Estudo</b> | <b>Valor Total</b> |
|---------------------------------------------------|---------------------------------------------------|--------------------------------------------------------------|--------------------|
| <b>CUB</b>                                        | R\$ 1.852,08 (Padrão R-1,<br>incluso mão de obra) | $170,24 \text{ m}^2$                                         | R\$ 315.298,09     |
| <b>BIM, valores</b><br><b>SINAPI</b>              | R\$ 1.183,24 (Padrão R-1,<br>sem mão de obra)     | $170,24 \text{ m}^2$                                         | R\$ 279.746,17     |
| Mão de obra de<br>construção -<br>Fornecedor A    | R\$460,00                                         |                                                              |                    |
| Empreita total de<br>construção -<br>Fornecedor A | R\$ 2350,00                                       | $170,24 \text{ m}^2$                                         | R\$400.064,00      |

Quadro 5 – Valores definidos para análise dos resultados

Fonte: O autor (2023).

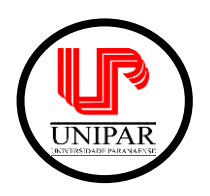

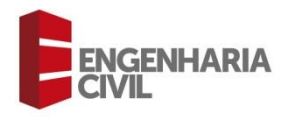

Com a realização de todas as etapas necessárias dos métodos citados anteriormente e comparação com o valor real coletado em empresas do setor, foi possível constatar vantagens e também desvantagens nos métodos utilizados.

O método CUB, por exemplo, possui uma boa viabilidade para uso em estimativa de custo, de tal maneira, podendo ele ser utilizado como uma primeira informação passada pelo profissional responsável pelo trabalho.

Por outro lado, temos a tecnologia BIM, que é capaz de fornecer detalhadamente a quantidade de material necessário para cada fase da execução do projeto. Outro ponto positivo atrelado ao uso da tecnologia BIM na etapa de orçamento de uma obra é ter o conhecimento quanto à viabilidade financeira do projeto, pois abre a possibilidade de pesquisas de preço quanto aos materiais e quantidades a serem utilizados para tirar o empreendimento do papel. Trazendo com isso diversos pontos positivos para o processo de orçamento.

Ainda em outro ponto do nosso estudo, temos a contratação de uma empresa para a realização total da construção. Junto a esse método, podemos notar diversas vantagens, entre elas temos: prazos de conclusão, a não necessidade de realizar orçamentos por cada produto necessário para a construção, tranquilidade no decorrer da obra, pois todos os encargos e problemas potencialmente possíveis são por conta da empreiteira, como podemos ver de maneira mais clara no Quadro 6.

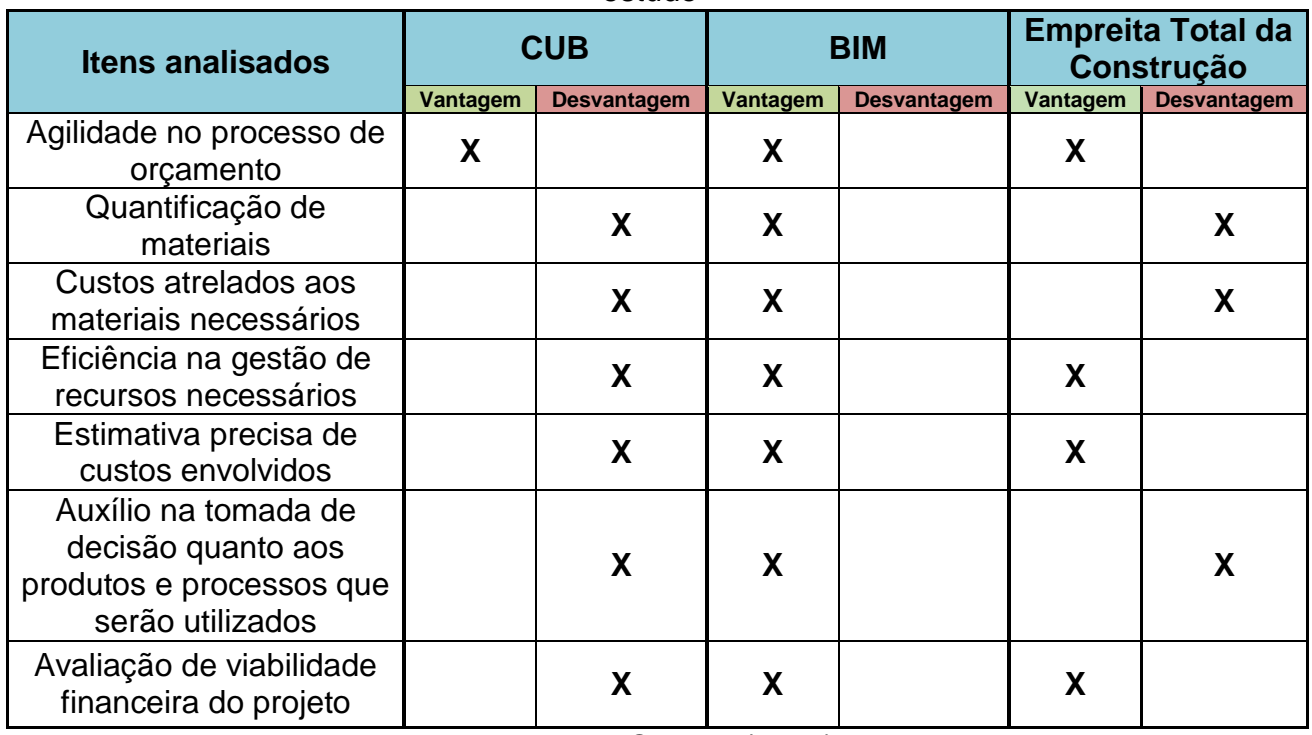

Quadro 6 – Apresentação de vantagens e desvantagens dos métodos utilizados no

estudo

Fonte: O autor (2023).

## **5 Conclusão**

Contudo, conclui-se que ambos os métodos podem ser viáveis de acordo com a necessidade do cliente, mesmo com as diferenças vistas acima. O método CUB pode ser

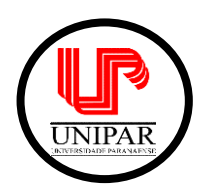

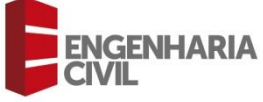

utilizado em uma primeira conversa, estimando uma simples média dos valores que podem ser gastos com o desdobramento do projeto. Após isso, torna-se viável a utilização do método BIM, pois traz consigo um maior detalhamento, sendo capaz de promover um orçamento mais detalhado, maior compreensão e visibilidade dos custos atrelados ao empreendimento.

Por isso, pode-se dizer que são bons métodos de orçamentação, sendo esses devendo ser utilizados de acordo com a preferência do cliente.

# **6 Referências**

ASSOCIAÇÃO BRASILEIRA DE INCORPORAÇÕES IMOBILIÁRIAS – ABRAINC. **ABRAINC Explica: A importância da Construção Civil para impulsionar a economia brasileira.** São Paulo, 2021. Disponível em:< https://www.abrainc.org.br/abraincexplica/2021/06/28/abrainc-explica-a-importancia-da-construcao-civil-para-impulsionar-aeconomia-

brasileira/#:~:text=Fica%20claro%20que%20o%20PIB,outros%20campos%20da%20ativid [ade%20econ%C3%B4mica>](https://www.abrainc.org.br/abrainc-explica/2021/06/28/abrainc-explica-a-importancia-da-construcao-civil-para-impulsionar-a-economia-brasileira/#:~:text=Fica%20claro%20que%20o%20PIB,outros%20campos%20da%20atividade%20econ%C3%B4mica). Acessado em 31/05/2023.

ASSOCIAÇÃO BRASILEIRA DE INCORPORAÇÕES IMOBILIÁRIAS – ABRAINC. **Construção Civil abre 26,9 mil vagas de emprego formal em abril.** São Paulo, 2023. Disponível em:<https://www.abrainc.org.br/empregos/2023/05/31/construcao-civil-abre-269-mil-vagas-de-emprego-formal-em-abril>. Acessado em 31/05/2023.

ASSOCIAÇÃO BRASILEIRA DE INCORPORAÇÕES IMOBILIÁRIAS – ABRAINC.

**Construção Civil abre mais de 33 mil vagas de emprego em março, 17% do saldo do país.** São Paulo, 2023. Disponível

em:<https://www.abrainc.org.br/empregos/2023/04/28/construcao-civil-abre-mais-de-33 mil[-vagas-de-emprego-em-marco-17-do-saldo-do-pais>. A](https://www.abrainc.org.br/empregos/2023/04/28/construcao-civil-abre-mais-de-33-mil-vagas-de-emprego-em-marco-17-do-saldo-do-pais)cessado em 31/05/2023.

ASSOCIAÇÃO BRASILEIRA DE INCORPORAÇÕES IMOBILIÁRIAS – ABRAINC. **PIB da Construção Civil cresce 9,7% em 2021.** São Paulo, 2022. Disponível em:<https://www.abrainc.org.br/noticias/2022/03/04/pib-da-construcao-civil-cresce-97-em-2021>. Acessado em 31/05/2023.

ASSOCIAÇÃO BRASILEIRA DE INCORPORAÇÕES IMOBILIÁRIAS – ABRAINC. **PIB da Construção Civil tem alta de 6,9% em 2022 e puxa crescimento da economia.** São Paulo, 2023. Disponível em:< https://www.abrainc.org.br/construcao-civil/2023/03/02/pibda-construcao-tem-alta-de-69-em-2022-e-puxa-crescimento-da-economia>. Acessado em 31/05/2023.

AUTODESK. **Bim and the Future of AEC.** 2023. Disponível em:<https://www.autodesk.com/solutions/bim>. Acessado em 13/06/2023.

BARRETO, Bruna Vieira; *et al.* O bim no cenário de arquitetura e construção civil brasileiro. **Revista Construindo.** Vol. 08, n. 02, jul/dez 2016. Belo Horizonte, 2016. Disponível em:< http://revista.fumec.br/index.php/construindo/article/view/4811>. Acessado em 13/06/2023.

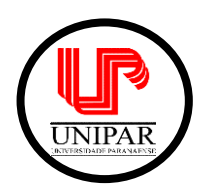

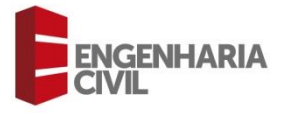

BRASIL**. Lei N° 4.591**, de 16 de dezembro de 1964. Dispõe sobre o condomínio em edificações e as incorporações imobiliárias. Brasília, 1964. Disponível em:< https://www.planalto.gov.br/ccivil\_03/leis/l4591.htm>. Acessado em 12/05/2023.

BRASIL. Ministério da Educação – MEC. **Educação Profissional: referenciais curriculares nacionais da educação profissional de nível técnico.** Brasília, 2000. Disponível em:< http://portal.mec.gov.br/setec/arquivos/pdf/constciv.pdf>. Acessado em 12/05/2023.

BRITO, Arthur Nobre. **Avaliação da modelagem BIM 5d no orçamento de obras públicas.** Monografia de projeto final submetida ao departamento de Engenharia Civil e Ambiental da Universidade de Brasília. Brasília, 2017. Disponível em:<https://bdm.unb.br/bitstream/10483/19033/1/2017\_ArthurNobreBrito.pdf>. Acessado em 13/06/2023.

CÂMARA BRASILEIRA DA INDÚSTRIA DA CONSTRUÇÃO – CBIC. **Pesquisa sobre BIM indica que 79% das empresas já utilizam a ferramenta.** Brasília, 2020. Disponível em:<https://cbic.org.br/pesquisa-sobre-bim-indica-que-79-das-empresas-ja-utilizam-aferramenta/>. Acessado em 13/06/2023.

CARDOSO, Andreia; *et al.* **BIM: O que é ?.** Tese de mestrado integrado em engenharia civil na Faculdade de Engenharia da Universidade Porto. Porto, Portugal, 2012/13. **Disponível** 

em:<https://paginas.fe.up.pt/~projfeup/bestof/12\_13/files/REL\_12MC08\_01.PDF>. Acessado em 08/12/2023

CARDOSO, Roberto Sales. **Orçamento de obras em foco.** Editora Oficial de Textos. São Paulo, 2020.

CONSELHO REGIONAL DE ENGENHARIA E AGRONOMIA DO PARANÁ – CREA-PR. Dia do Engenheiro de Custos: profissão equilibra gastos, qualidade e eficiência. **Revista CREA-PR.** Curitiba, 2023. Disponível em:< em:<https://revista.crea-pr.org.br/dia-doengenheiro[-de-custos-profissao-equilibra-gastos-qualidade-e-](https://revista.crea-pr.org.br/dia-do-engenheiro-de-custos-profissao-equilibra-gastos-qualidade-e-eficiencia/#:~:text=%C3%89%20um%20ramo%20de%20trabalho,inicial%20e%20em%20cursos%20complementares)

eficiencia/#:~:text=%C3%89%20um%20ramo%20de%20trabalho,inicial%20e%20em%20c ursos%20complementares>. Acessado em 14/06/2023.

CUNHA, Gabriel de Castro. **A importância do setor de construção civil para o desenvolvimento da economia brasileira e as alternativas complementares para o**  *funding* **do crédito imobiliário no Brasil.** Monografia de Bacharelado apresentada a Universidade Federal do Rio de Janeiro. Rio de Janeiro/RJ, 2012. Disponível em:<https://pantheon.ufrj.br/bitstream/11422/1799/1/GCCunha.pdf> Acessado em 06/11/2023.

GONÇALVES, Marias Isadora Messias Bezerra. **Uso da terceira e quinta dimensão do BIM na compatibilização de projetos e geração de quantitativos.** Monografia apresentada a Universidade Federal Rural do Semi-Árido. Mossoró, 2020.Disponível em:< https://repositorio.ufersa.edu.br/bitstream/prefix/7331/1/MariaIMBG\_MONO.pdf>. Acessado em 13/06/2023.

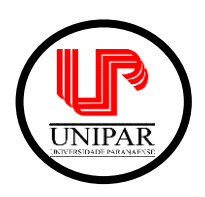

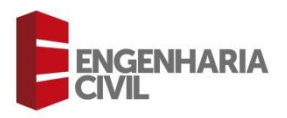

GUERRETA, Luís Felipe. SANTOS, Eduardo Toledo. **Comparação de orçamento de obra de sistemas prediais com e sem utilização de BIM**. VII Encontro de Tecnologia de Informação e Comunicação na Construção. Porto Alegre, 2015. Disponível

em:<https://d1wqtxts1xzle7.cloudfront.net/50101412/019-

libre.pdf?1478269113=&response-content-

disposition=inline%3B+filename%3DCOMPARACAO\_DE\_ORCAMENTO\_DE\_OBRA\_DE \_SISTE.pdf&Expires=1686877100&Signature=gDCH8VwvXXPUNFjn9mQQLDMGXXOFs qM2EAHHzbm1Fq8GhEbnaJS0N~s4DkJbJSspl16WdeEGTkFWJG0ncVnAOz~Rnn1v7J5 aoWjoOOMdb9XRsd-

47~hJmpAmIhihHoIuw7nTbqvjhh26eh0GlrV~dlXyyV5L7gKuNod2Tx-Ka7IC-dYxvvqxHGhMvLVL54Dngu11M3hH4fZfQaLbYOH7jKXykLHNRwkVjUDyaAjrIa7MgupHof3exsv P~I16LfBwC~YO55BBIHn1NCwLGBkYKQW7EOmRgFn-

N6IALzK~wyDFWiHVGsNsusqQLi81XhPFI1czz1nQDj64ErfTnbj9w\_\_&Key-Pair-Id=APKAJLOHF5GGSLRBV4ZA>. Acessado em 15/06/2023.

IARESK, Isadora Costa. COSTA, Barbara Pergher Dala. **Análise comparativa de custo de uma residência unifamiliar entre valores baseados no CUB, SINAPI e mercado local: estudo de caso realizado no município de Guarapuava/PR.** Trabalho de

Conclusão de Curso apresentado ao Centro Universitário Campo Real. Guarapuava/PR, 2021. Disponível

em:<https://repositorio.camporeal.edu.br/index.php/engcivil/article/view/471/239>. Acessado em 09/06/2023.

LANDIM, Aurélia Emanoela de Freitas Gonçalves. **Os obstáculos à implantação da tecnologia BIM como plataforma no desenvolvimento de projetos na construção civil: uma revisão sistemática de literatura.** Instituto Federal de Educação, Ciência e Tecnologia da Paraíba. Cajazeiras, 2020. Disponível

em:<https://repositorio.ifpb.edu.br/handle/177683/1418>. Acessado em 15/06/2023.

MIRANDA, Rian das Dores de. SALVI, Levi. Análise da tecnologia Bim no contexto da indústria da construção civil brasileira. **Revista Científica Multidisciplinar Núcleo do Conhecimento**. Ano 04, Ed. 05, Vol. 07, pp. 79-98, Maio de 2019. ISSN: 2448-0959. Disponível em:<https://www.researchgate.net/profile/Rian-

Miranda/publication/334377692 Analise da tecnologia Bim no contexto da industria d a\_construcao\_civil\_brasileira/links/5d947e8592851c33e94e9c21/Analise-da-tecnologia-Bim-no-contexto-da-industria-da-construcao-civil-brasileira.pdf>. Acessado em 13/06/2023.

MONTEIRO, Diego Maycol da Silva. **Análise comparativa entre o SINAPI e o custo real de uma área de lazer.** Trabalho de Conclusão de Curso apresentado à Unidade Acadêmica de Ciências e Tecnologia Ambiental da Universidade Federal de Campina Grande. Pombal, 2022. Disponível em:<

http://dspace.sti.ufcg.edu.br:8080/xmlui/handle/riufcg/29095>. Acessado em 08/12/2023.

QUEIROZ, Rudney C., **Introdução à engenharia civil: história, principais áreas e atribuições da profissão.** Editora Blucher. São Paulo, 2019.

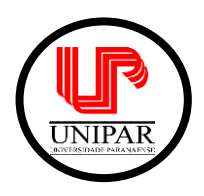

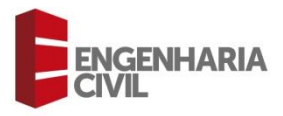

RIBEIRO, Marcel. **Dimensões do BIM: será que ele é realmente um software?** Mais Controle. Juiz de Fora, 2023. Disponível em:< https://maiscontroleerp.com.br/dimensoes[do-bim/>. Acessado em 13/06/2023.](https://maiscontroleerp.com.br/dimensoes-do-bim/) 

SINDICATO DA INDÚSTRIA DA CONSTRUÇÃO CIVIL NO ESTADO DE MATO GROSSO DO SUL - SINDUSCON/MS. **CUB.** Campo Grande, 2023. Disponível em:<https://www.sindusconms.com.br/cubs/cub/>. Acessado em 15/06/2023.

SINDICATO DA INDÚSTRIA DA CONSTRUÇÃO CIVIL NO ESTADO DE MINAS GERAIS – SINDUSCON/MG. **Saiba mais: Custo Unitário Básico (CUB/m2)**. Belo Horizonte, 2013. Disponível em:<http://www.cub.org.br/static/web/download/cartilha-saiba-mais[cub.pdf>. Acessado em 09/06/2023.](http://www.cub.org.br/static/web/download/cartilha-saiba-mais-cub.pdf) 

SINDICATO DA INDÚSTRIA DA CONSTRUÇÃO CIVIL NO ESTADO DE MINAS GERAIS SINDUSCON-MG. **Custo Unitário Básico (CUB/m²): principais aspectos**. Belo Horizonte, 2007. 112p. Disponível em:<http://www.cub.org.br/static/web/download/cartilhaprincipais-aspectos-cub.pdf>. Acessado em 20/05/2023.

SOUSA, Danielle Maria Barroso de. RODRIGUES, Nathalia de Sousa. MENESES, Mariana Melo. Comparação do custo de uma obra no município de Piripiri-PI utilizando valores do SINAPI, com o custo real no cenário da pandemia da covid-19. **Revista de Engenharia e Tecnologia.** v. 14, n. 1, 2022.

VINHANDELLI, Thiago Augusto Rodrigues. MORAES, Arthur Machado Rodrigues. **Avaliação de composições de serviços pelas tabelas SINAPI e TPCO.** Trabalho de Conclusão de Curso apresentado à Pontífica Universidade Católica de Goiás. Goiânia, 2021. Disponível em:< https://repositorio.pucgoias.edu.br/jspui/handle/123456789/2247>. Acessado em 08/12/2023.

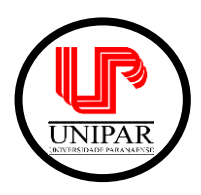

**UNIVERSIDADE PARANAENSE – UNIPAR**

Curso de Engenharia Civil - Campus Guaíra

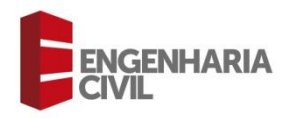

# **APÊNDICE**

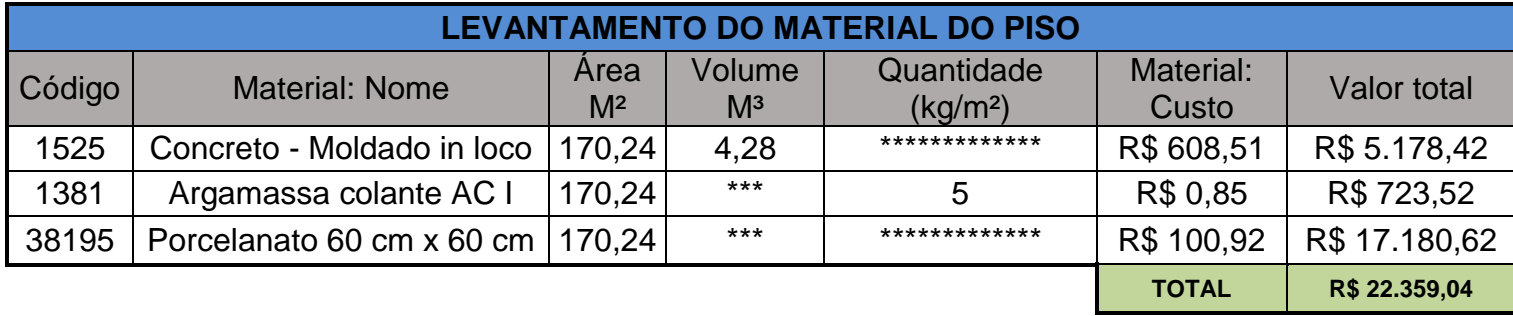

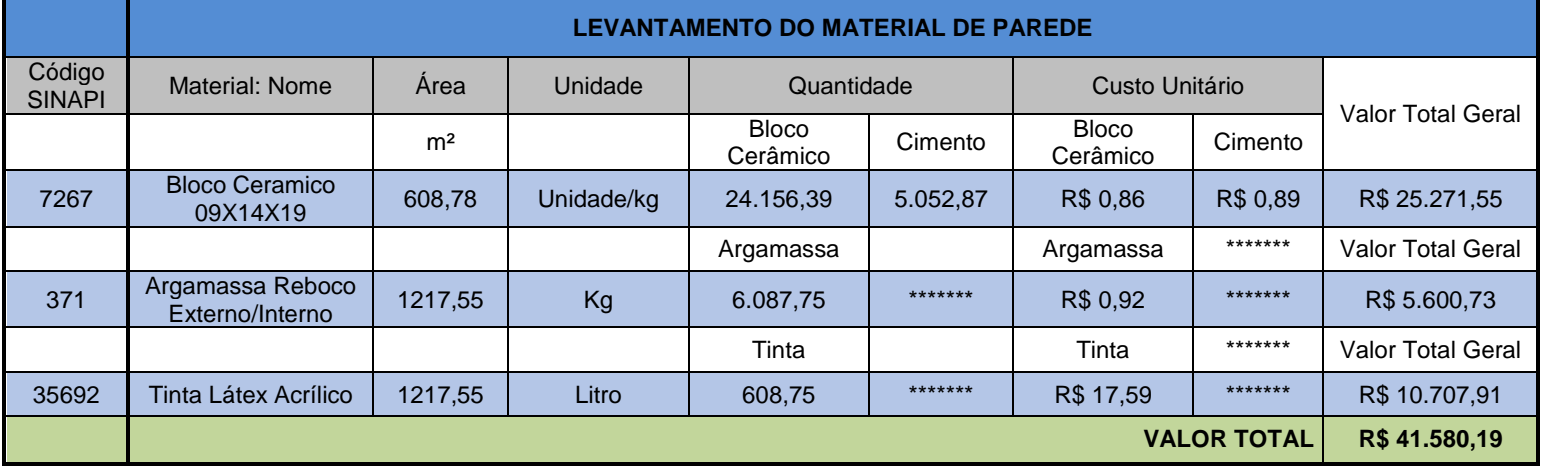

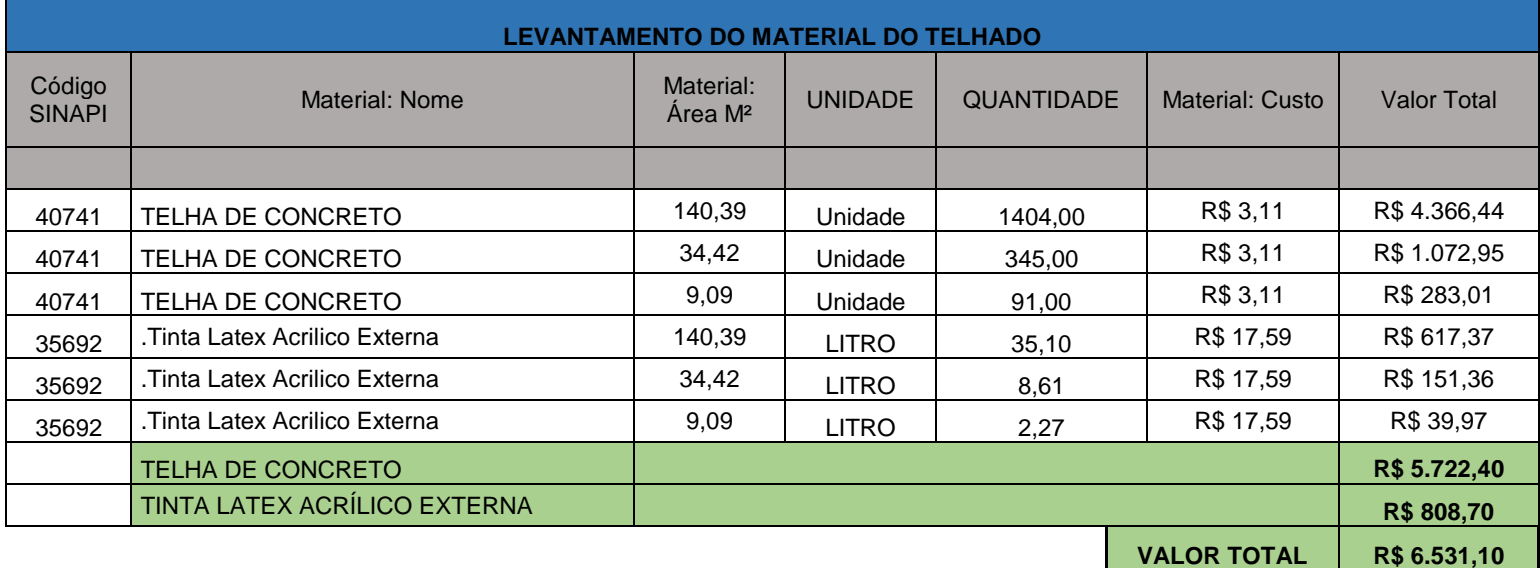

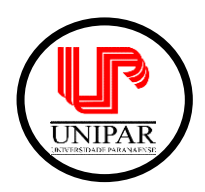

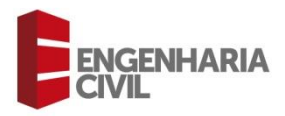

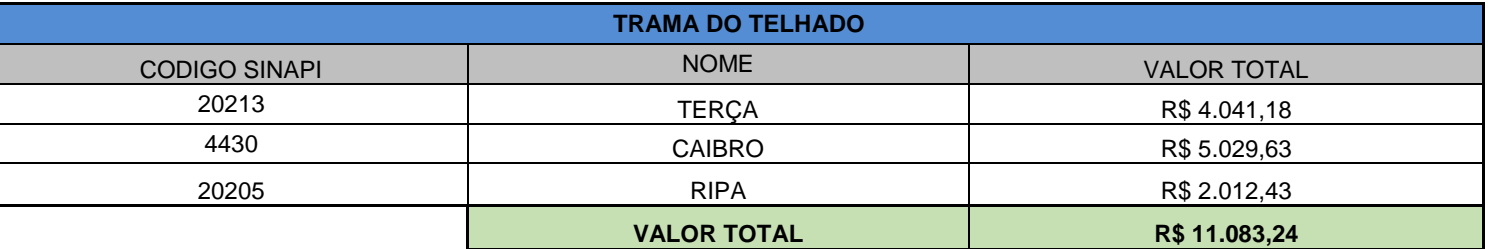

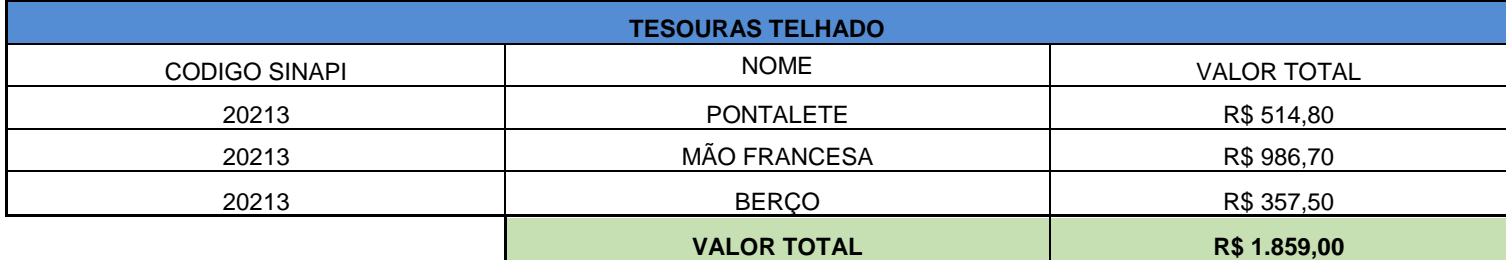

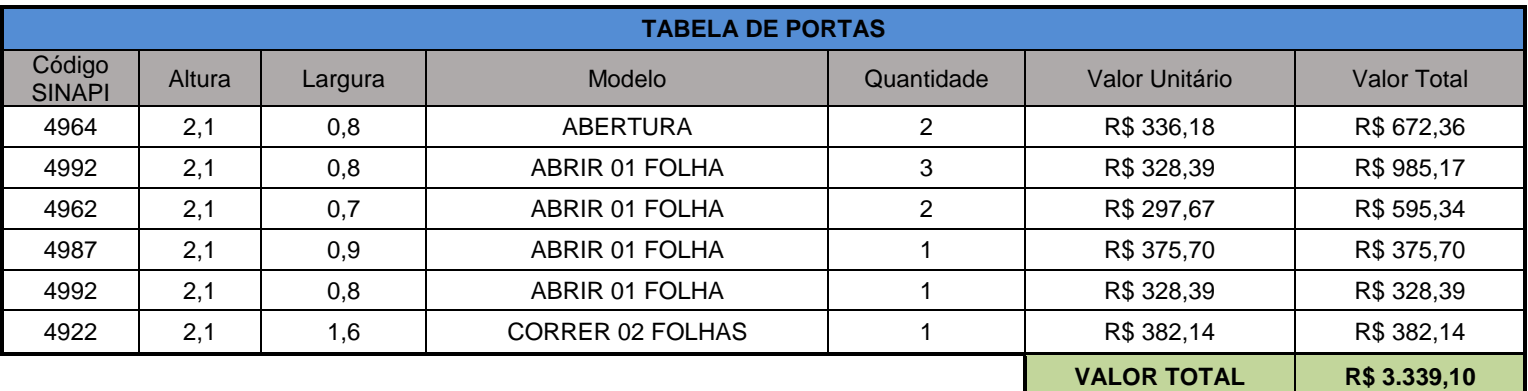

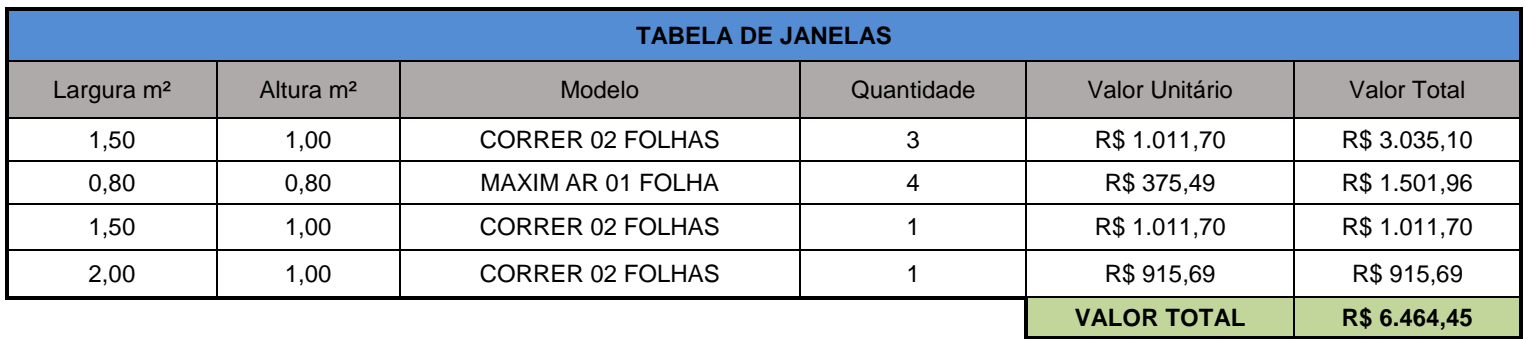

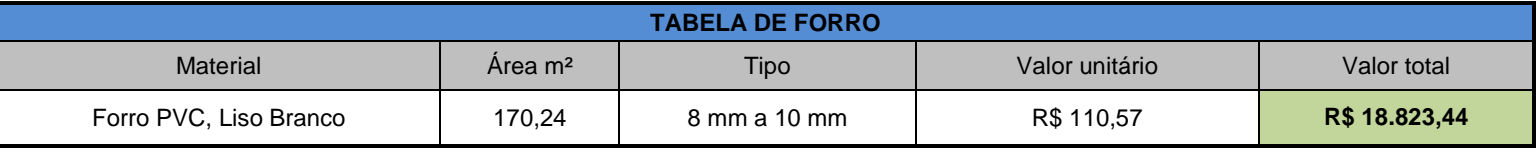

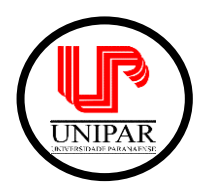

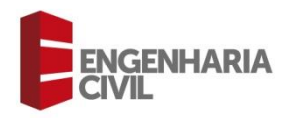

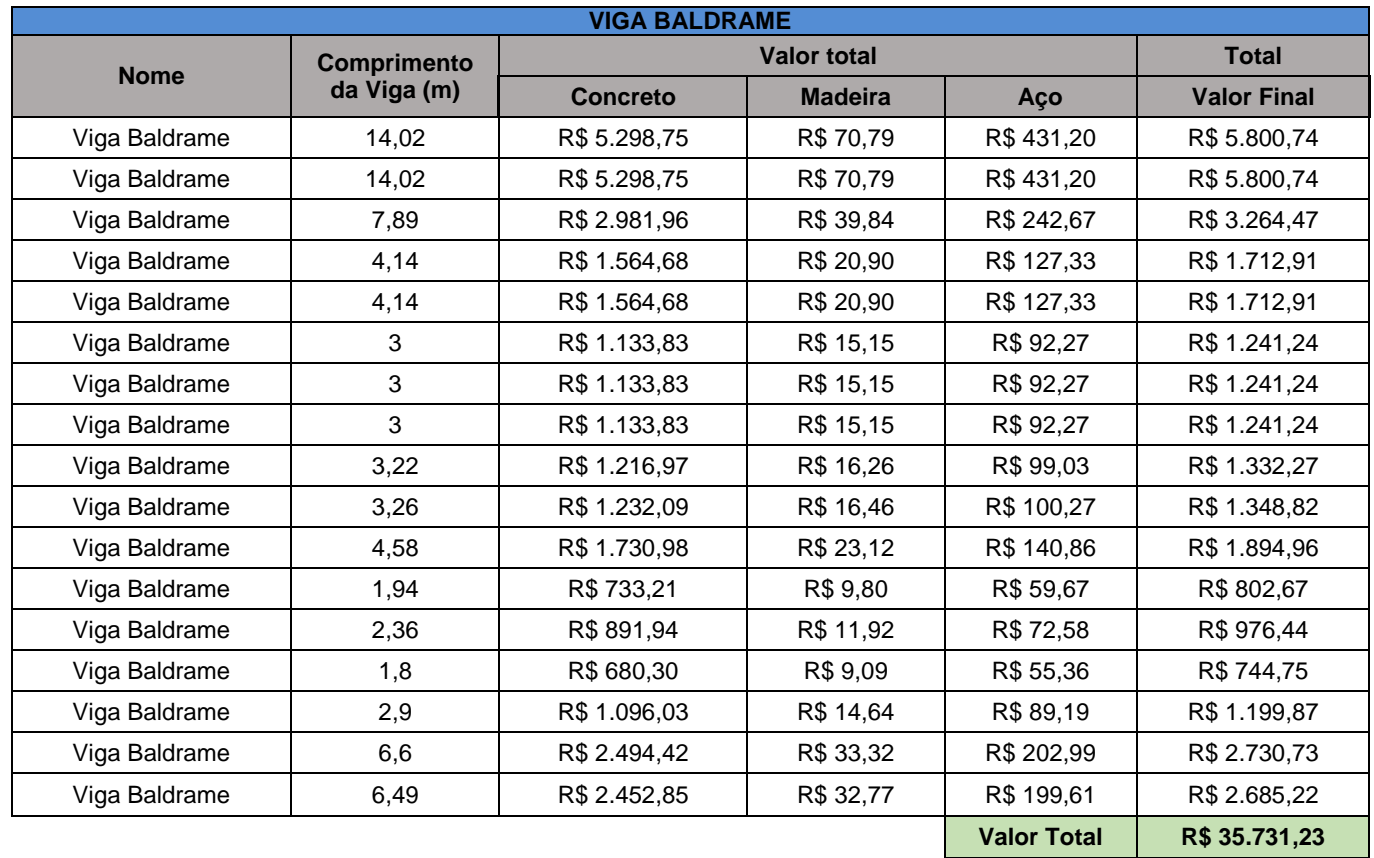

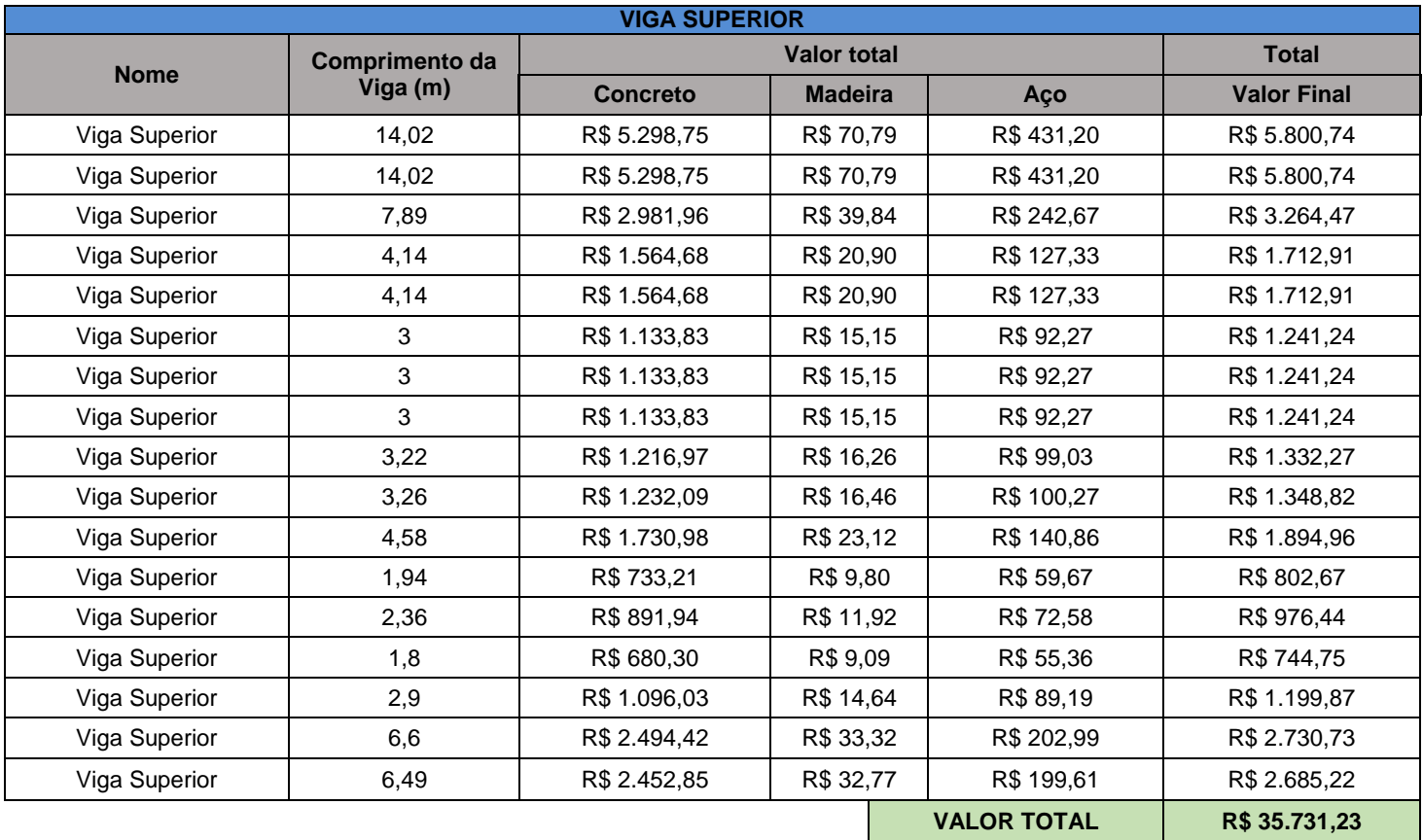

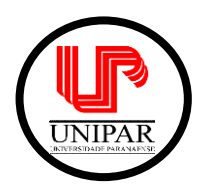

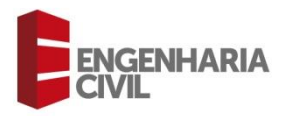

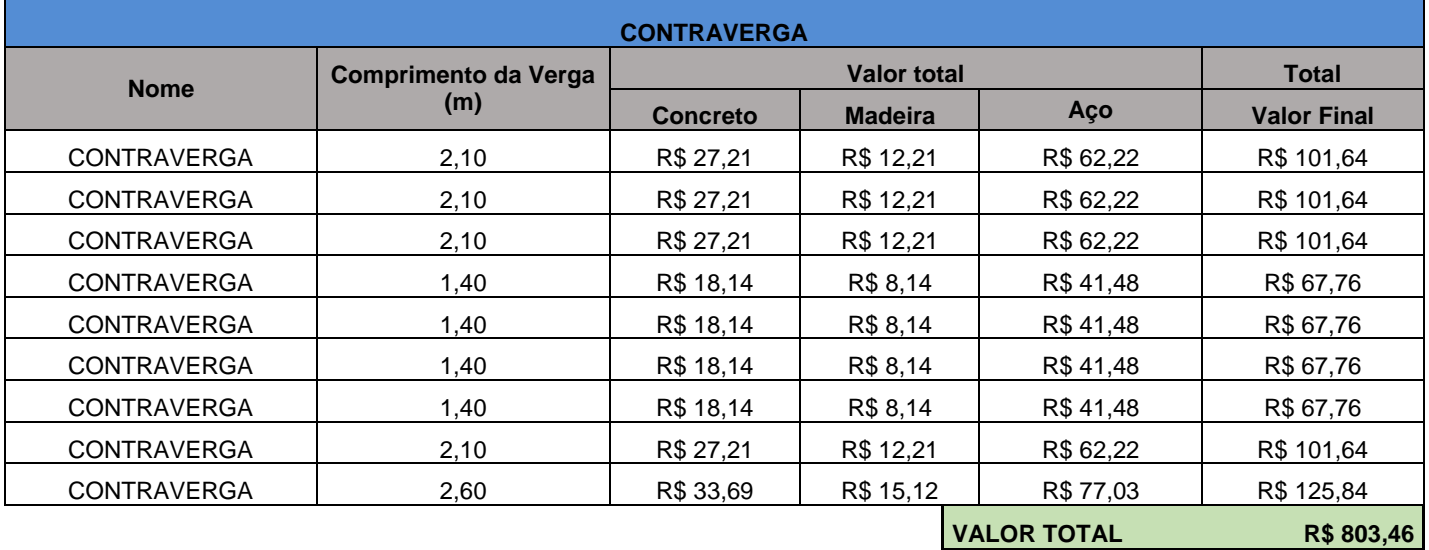

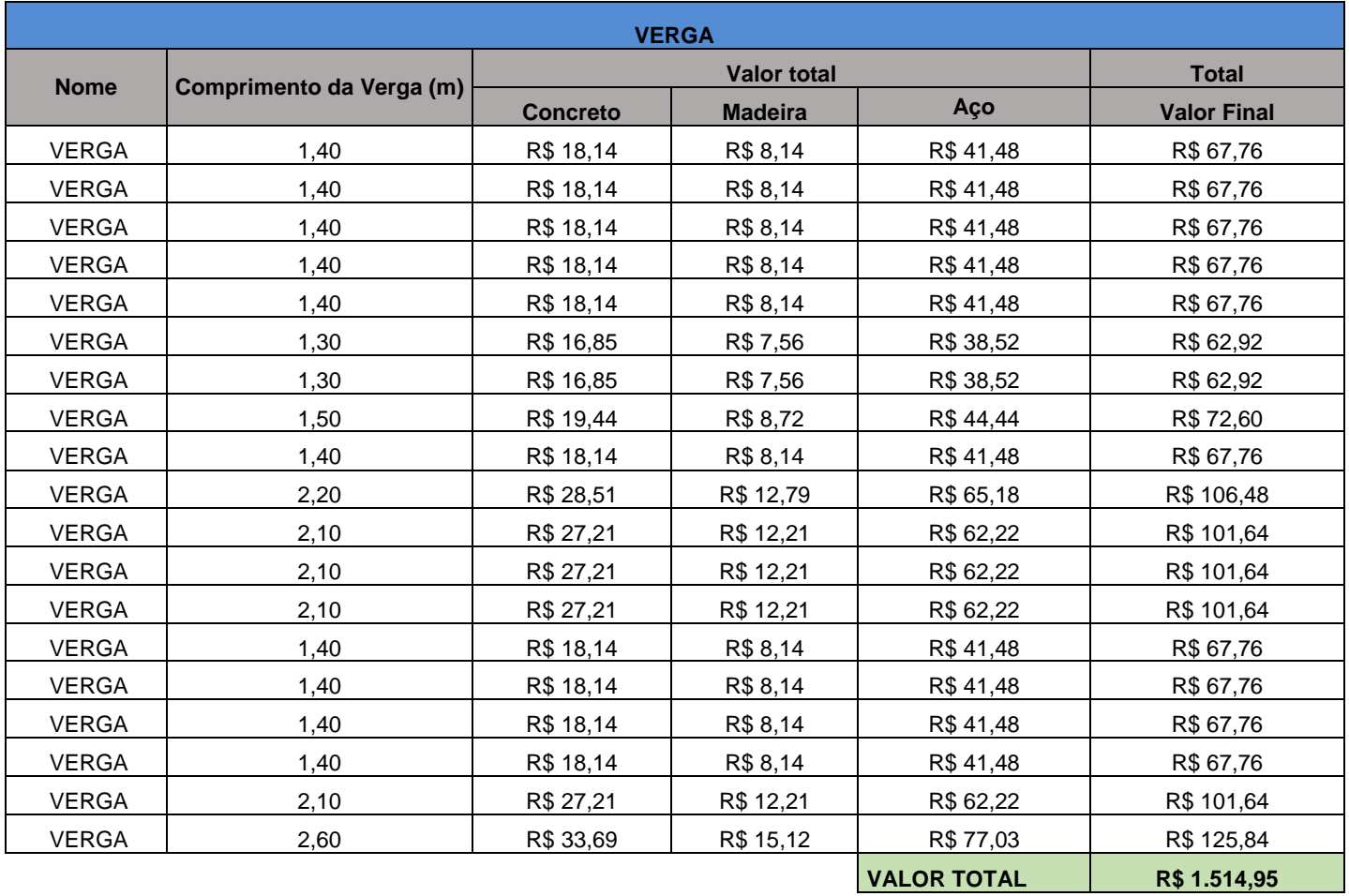

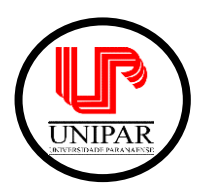

# **UNIVERSIDADE PARANAENSE – UNIPAR**

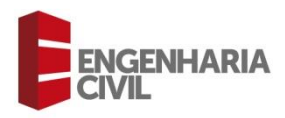

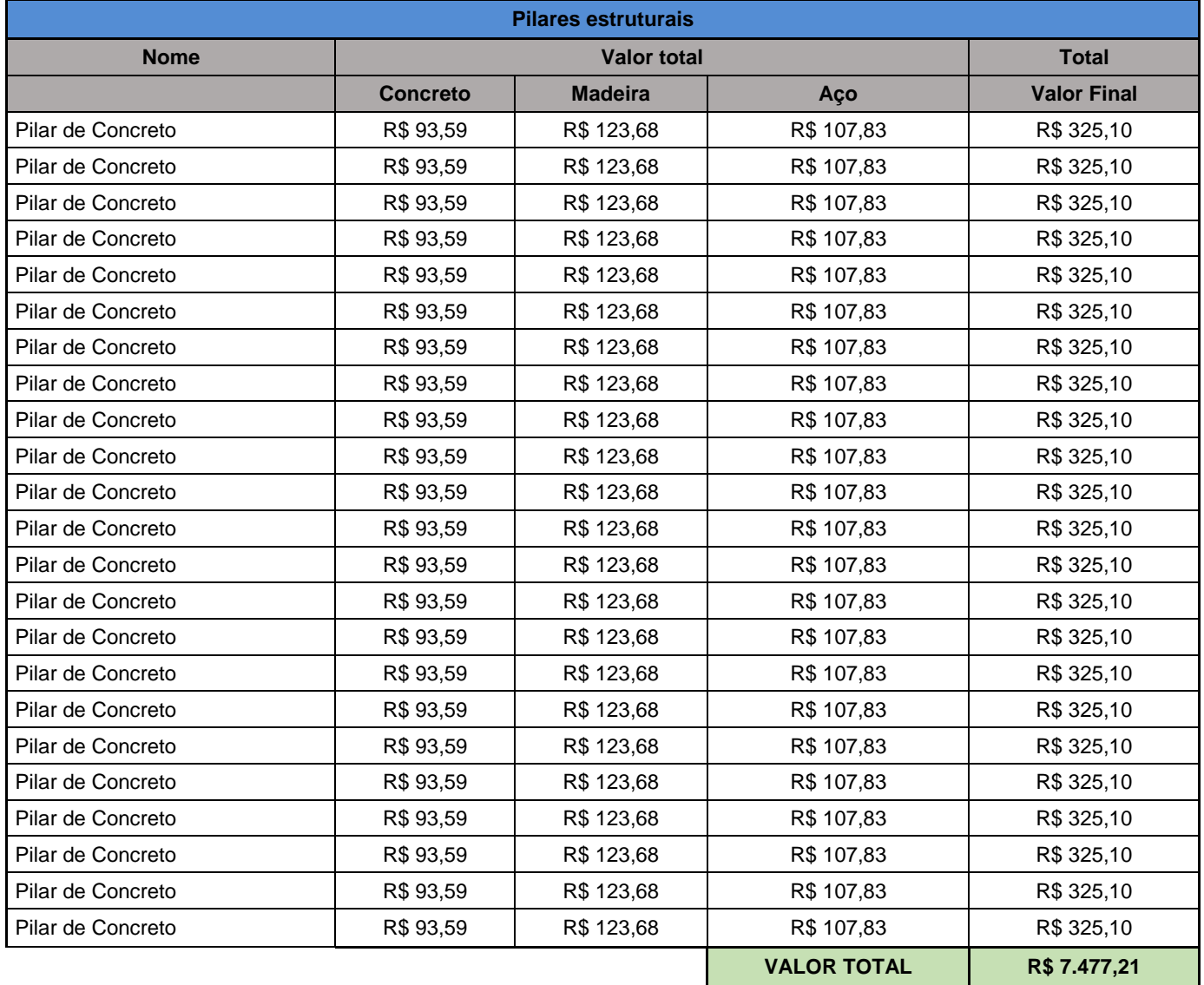

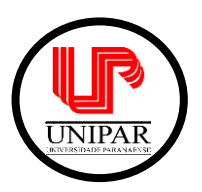

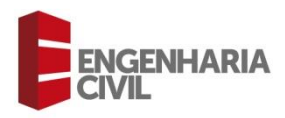

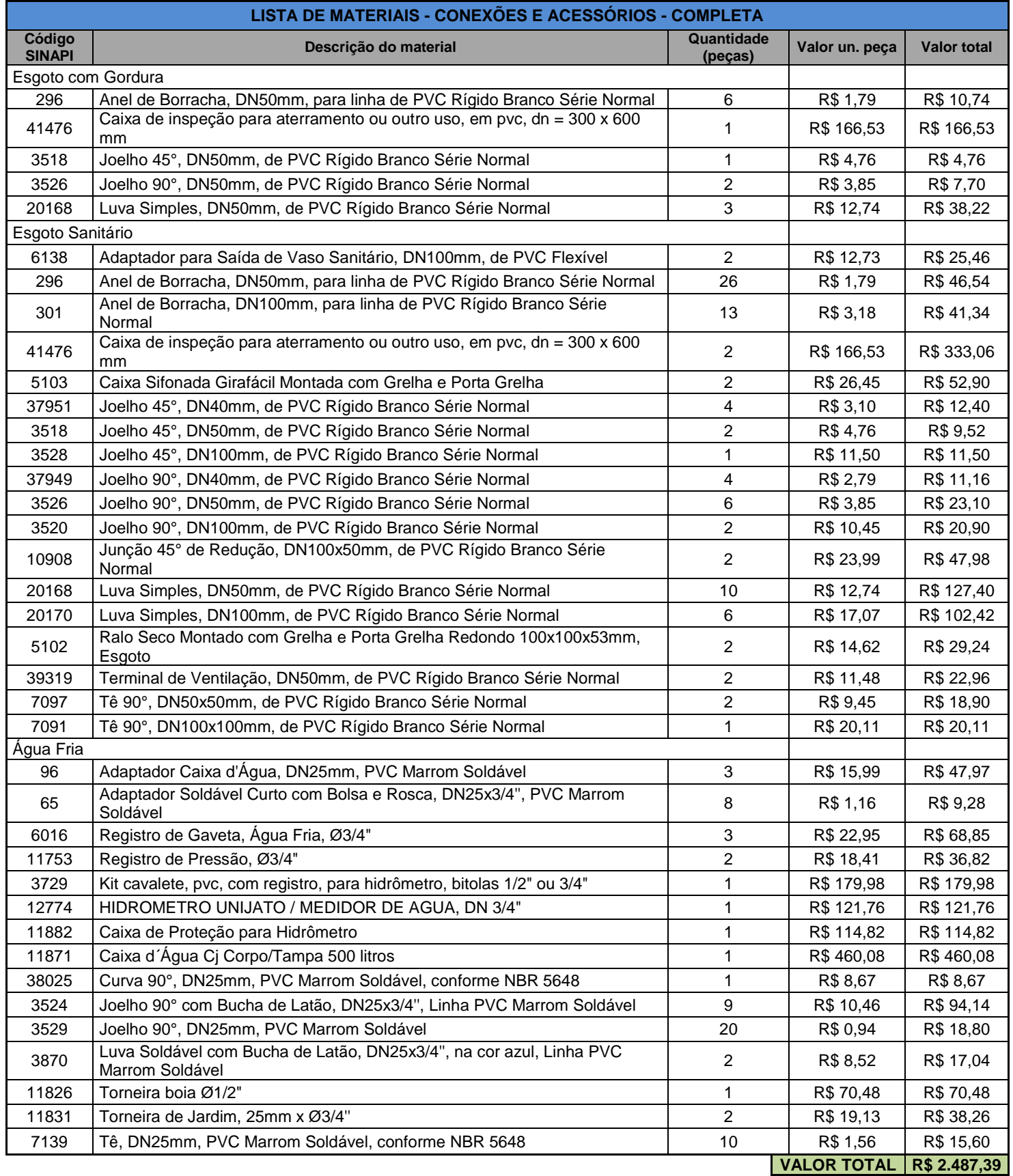

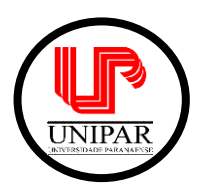

**UNIVERSIDADE PARANAENSE – UNIPAR**

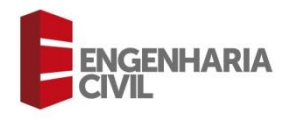

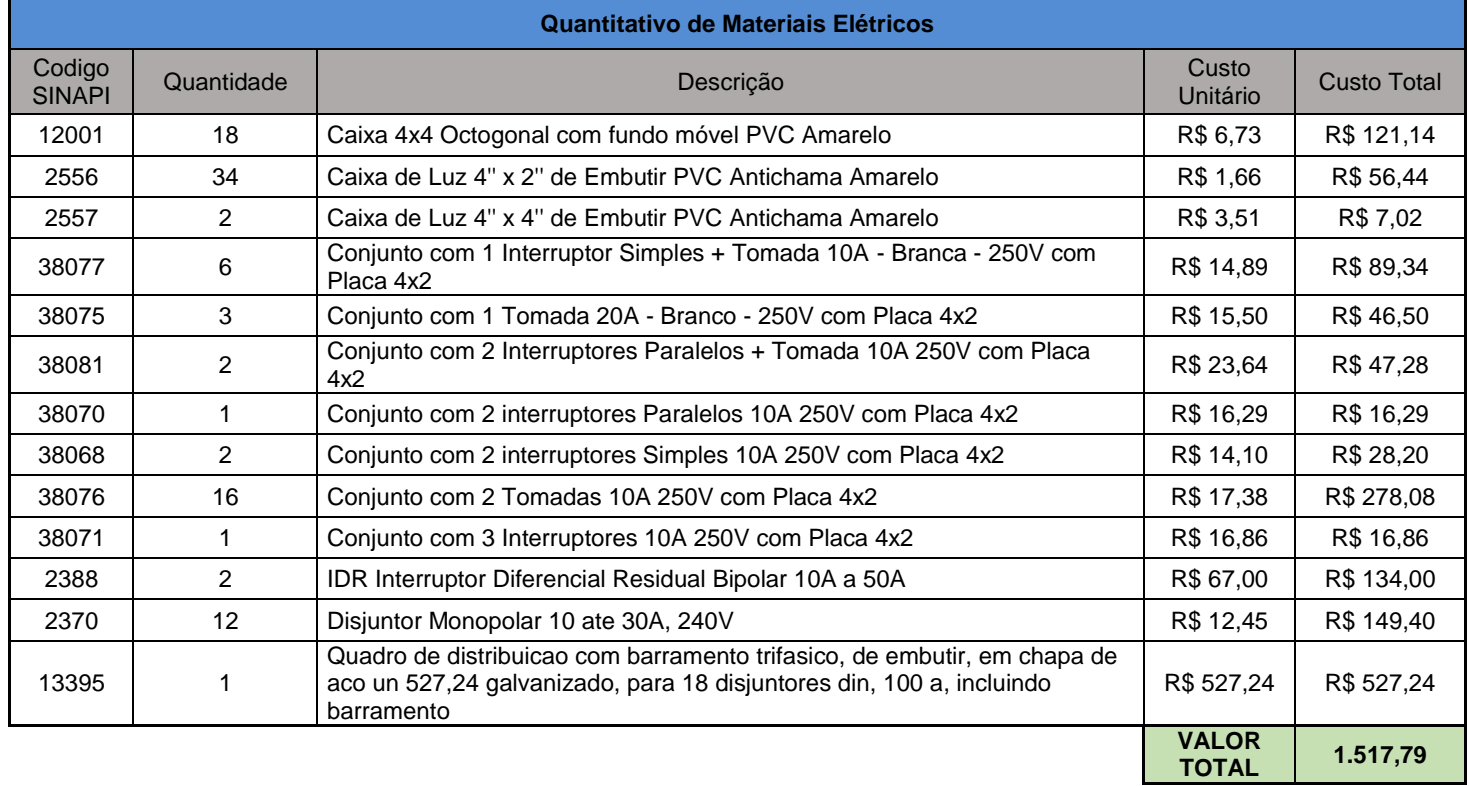

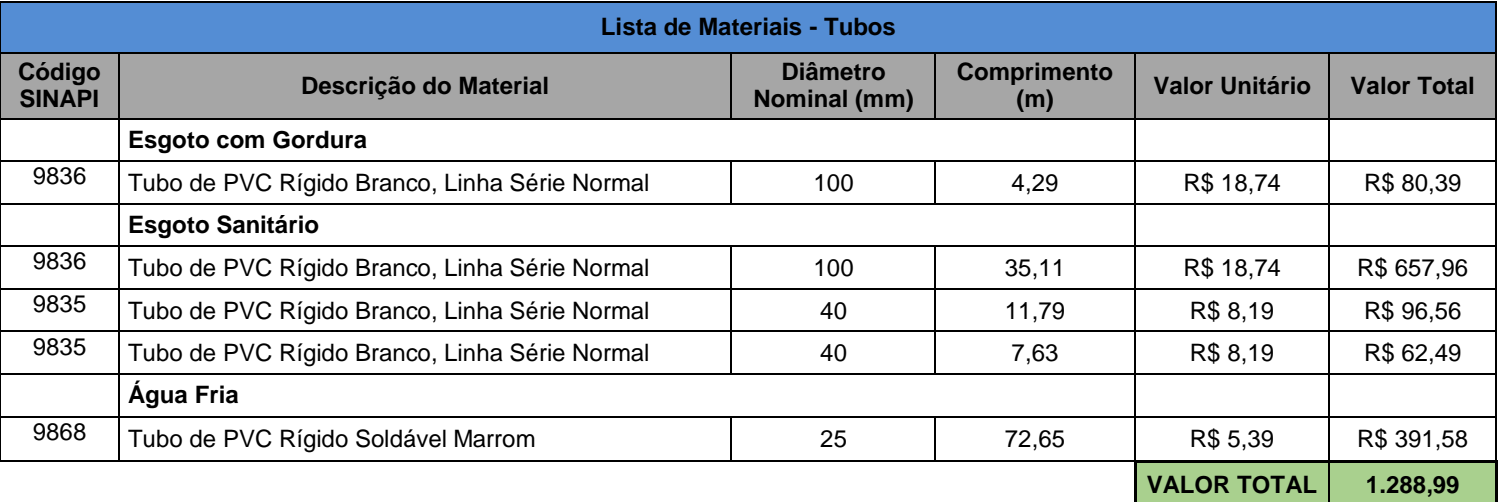

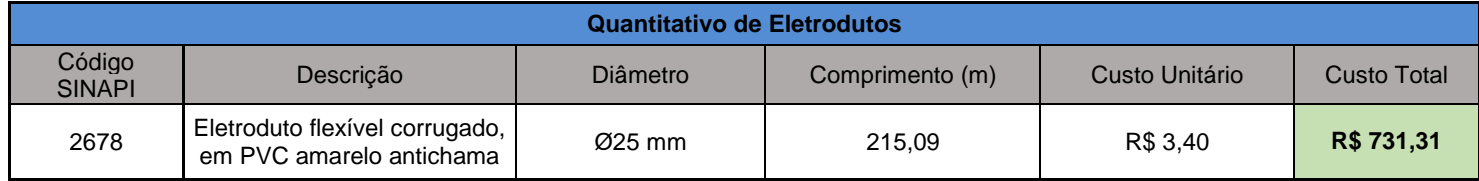

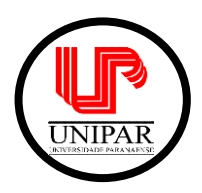

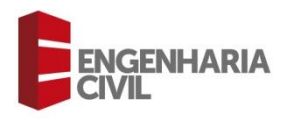

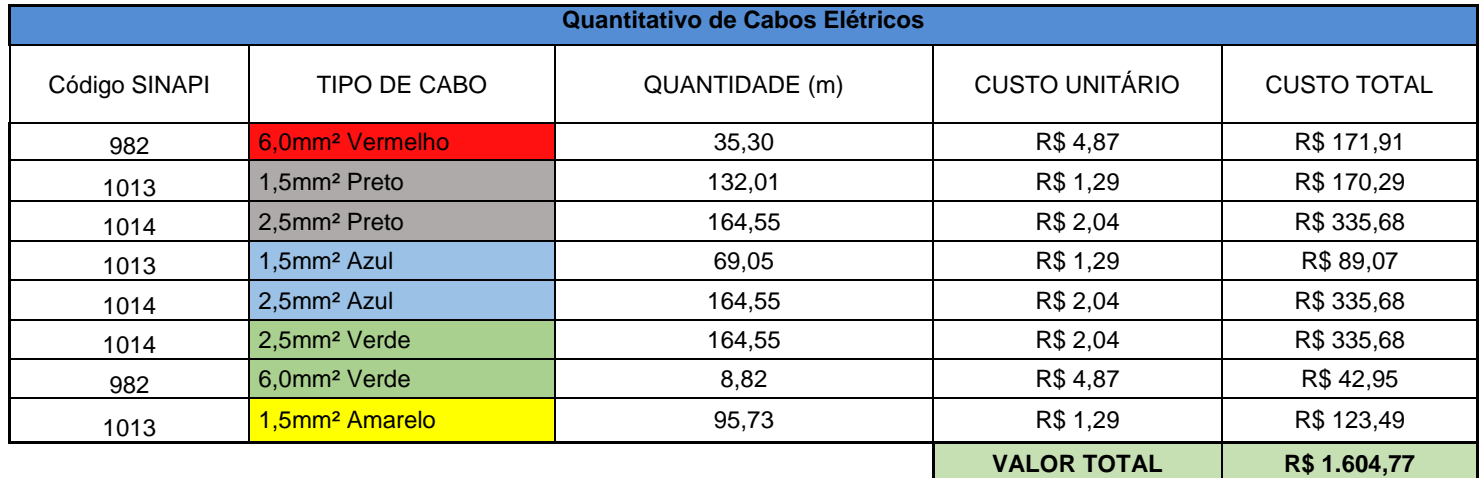

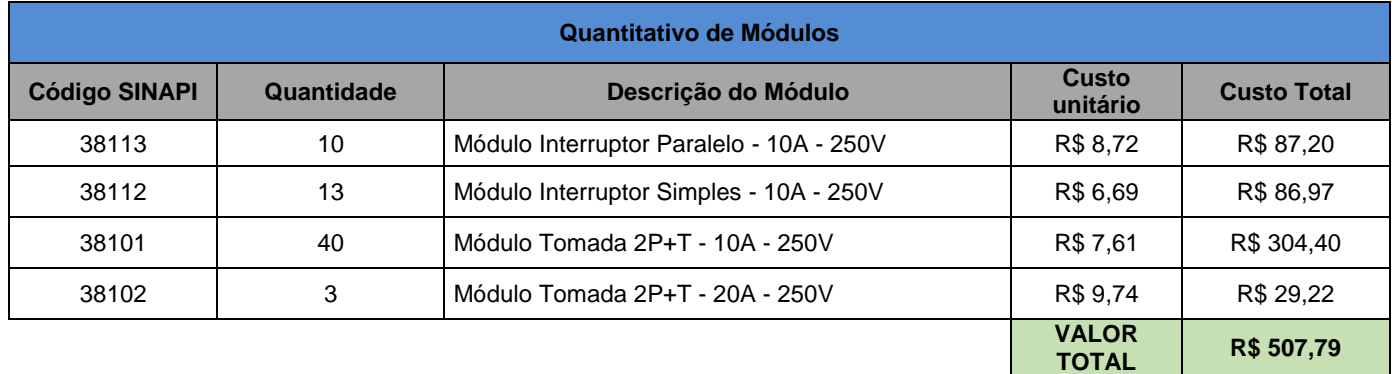

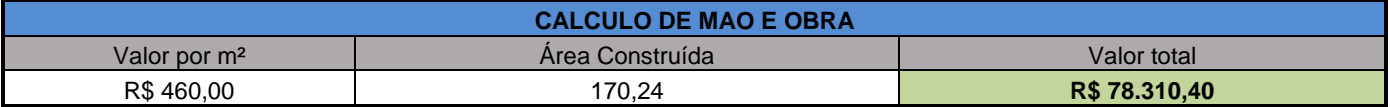

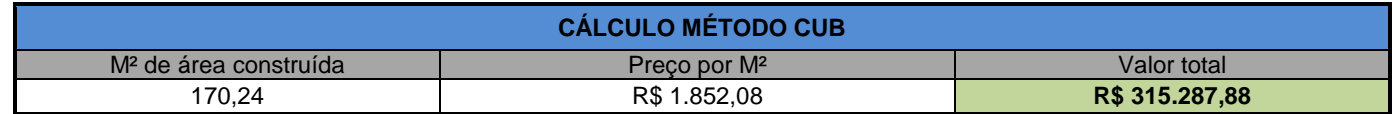

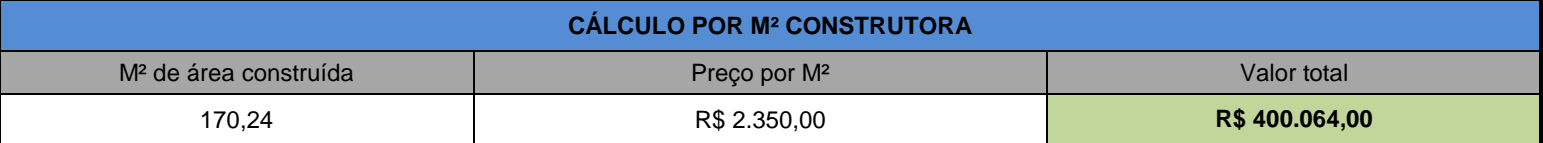